# **EPD - ENVIRONMENTAL PRODUCT DECLARATION**

# **UMWELT-PRODUKTDEKLARATION nach ISO 14025 und EN 15804+A2**

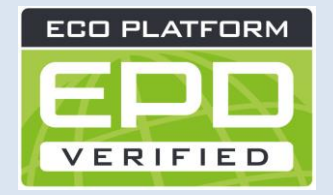

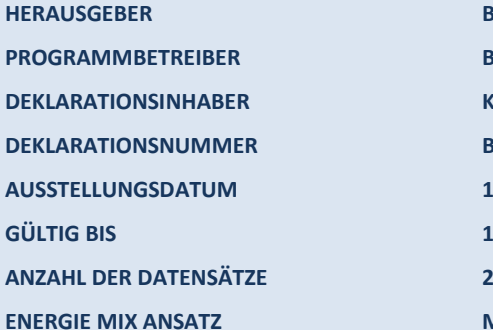

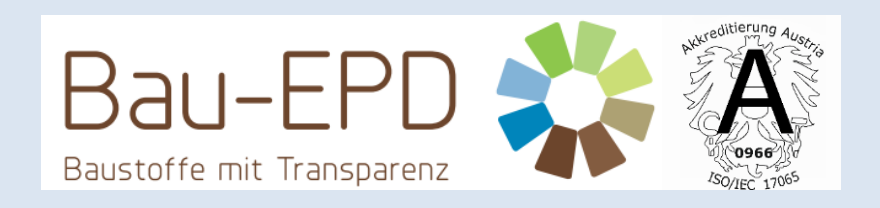

**HERAUSGEBER Bau EPD GmbH, A-1070 Wien, Seidengasse 13/3, www.bau-epd.at** Bau EPD GmbH, A-1070 Wien, Seidengasse 13/3, www.bau-epd.at **DEKLARATIONSINHABER Kirchdorfer Zementwerk Hofmann Gesellschaft m.b.H DEKLARATIONSNUMMER BAU-EPD-KIRCHDORFER-HOFMANN-2024-1-ECOINVENT-2 Zementdatensätze AUSSTELLUNGSDATUM 15.03.2024 GÜLTIG BIS 15.03.2029 ENERGIE MIX ANSATZ MARKTORIENTIERTER ANSATZ (MARKED BASED APPROACH)**

# **Durchschnittszement CEM II/A 42,5 N, 42,5 R und 52,5 R Durchschnittszement CEM II/B 32,5 N, 32,5 R, 42,5 N und 42,5 R**

# **Kirchdorfer Zementwerk Hofmann Gesellschaft m.b.H.**

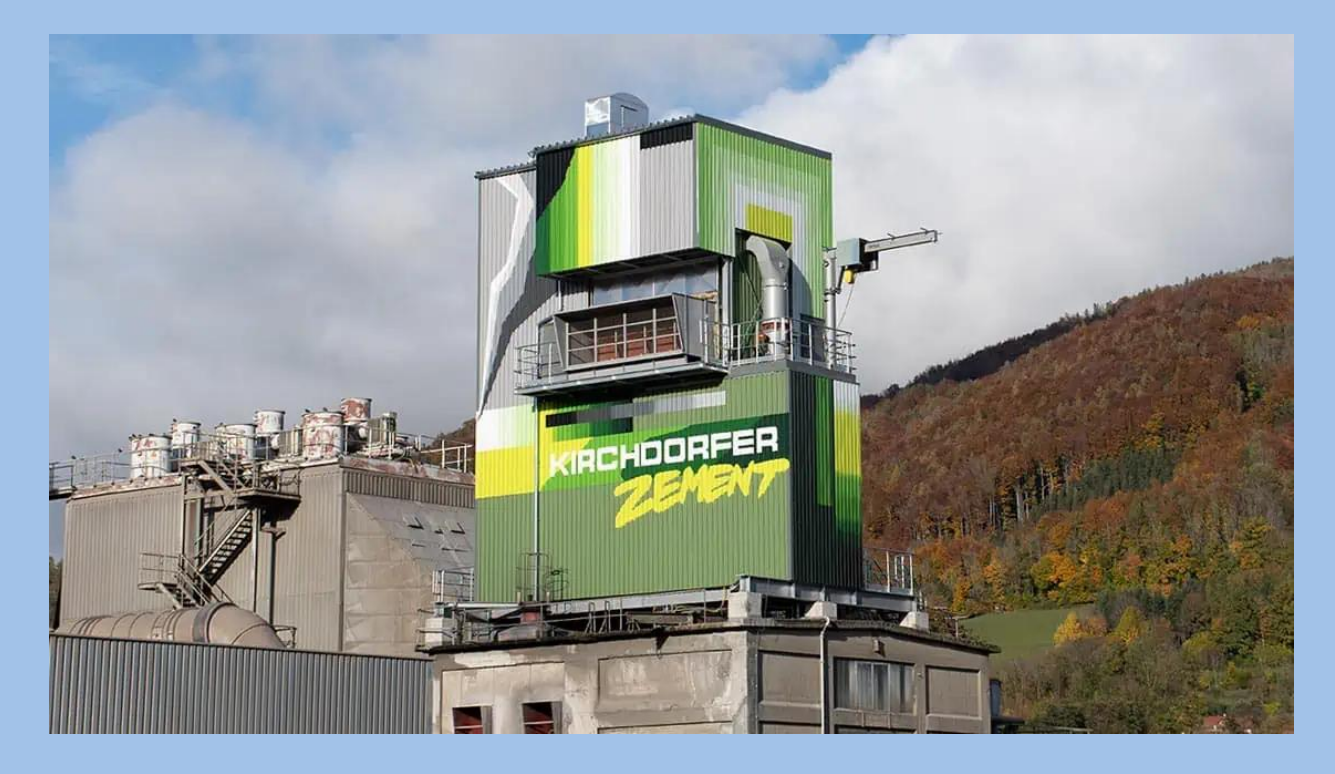

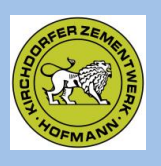

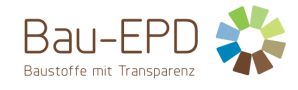

## **Inhaltsverzeichnis der EPD**

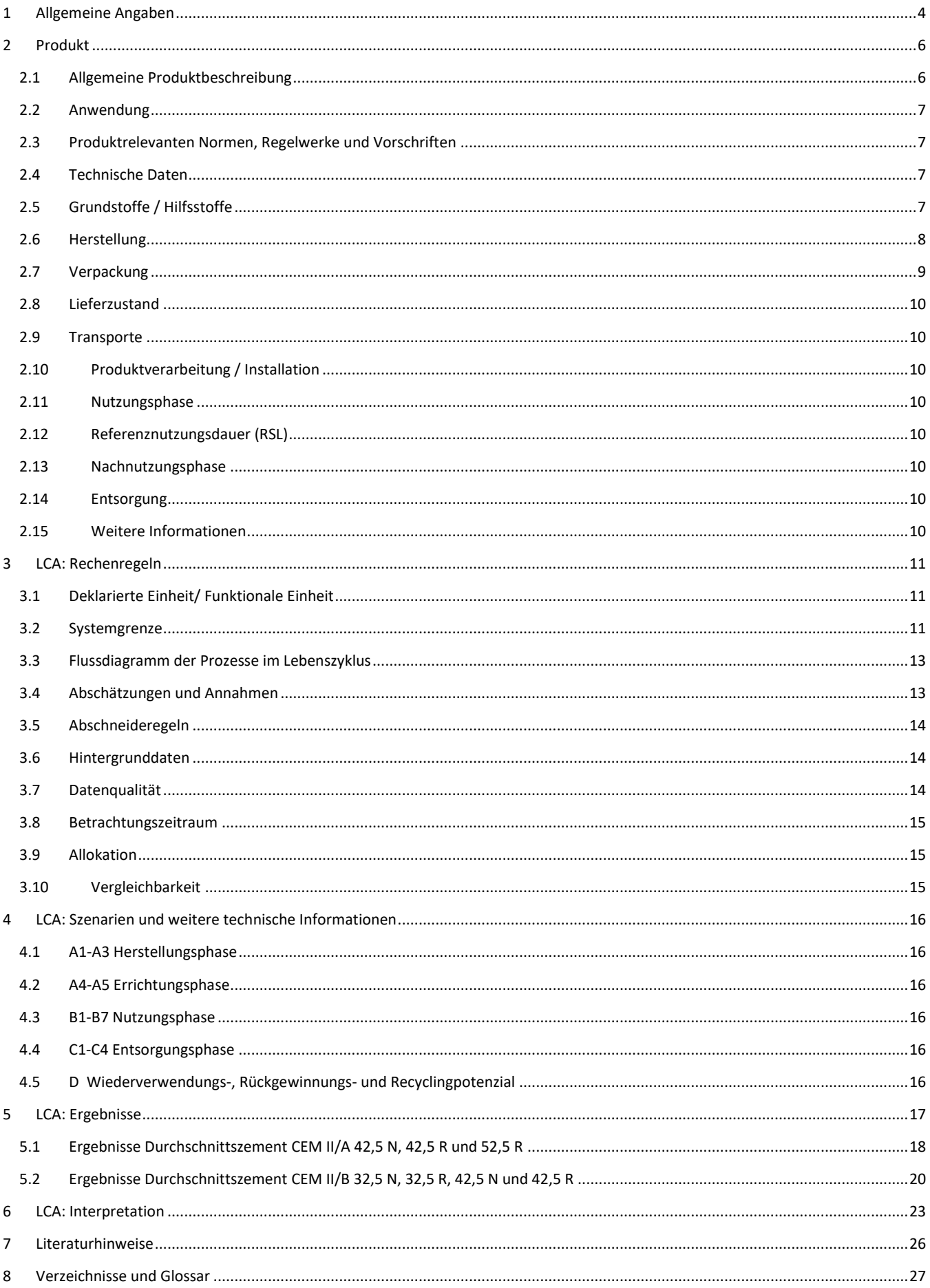

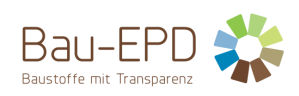

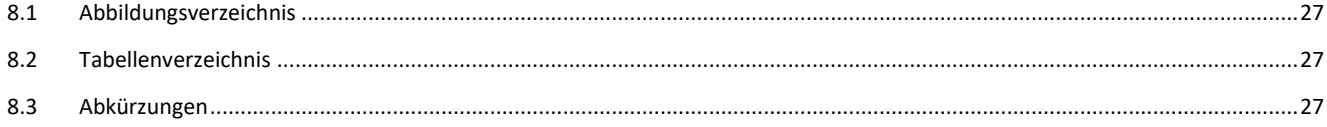

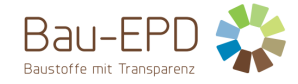

# <span id="page-3-0"></span>**1 Allgemeine Angaben**

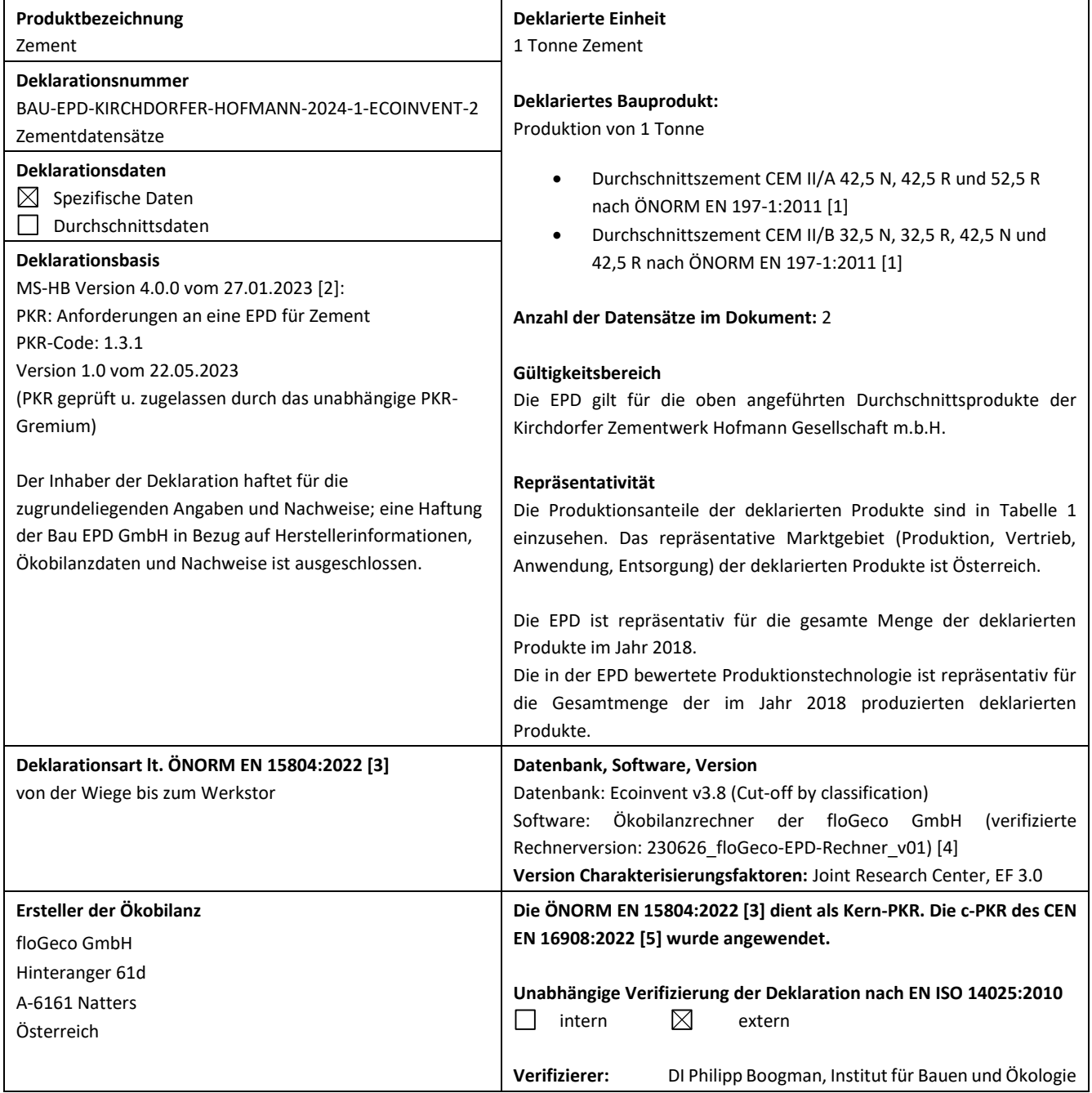

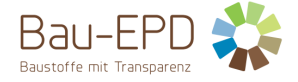

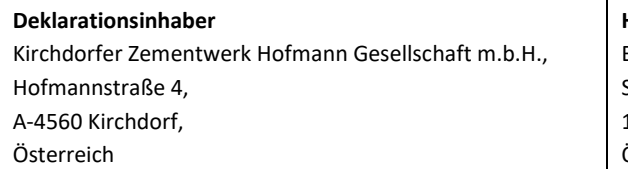

**Herausgeber und Programmbetreiber** Bau EPD GmbH Seidengasse 13/3 1070 Wien Österreich

Rubter Sarah

**DI (FH) DI DI Sarah Richter** Leitung Konformitätsbewertungsstelle

Philip Boopman

**DI Philipp Boogman** Institut für Bauen und Ökologie Unabhängiger Verifizierer

**Information:** EPD-Ergebnisse der gleichen Produktgruppe aus verschiedenen Programmbetrieben müssen nicht zwingend vergleichbar sein.

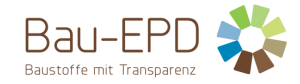

#### <span id="page-5-0"></span>**2 Produkt**

#### <span id="page-5-1"></span>**2.1 Allgemeine Produktbeschreibung**

Zement ist ein hydraulisches Bindemittel, d. h. ein fein gemahlener anorganischer Stoff, der, mit Wasser gemischt, Zementleim ergibt, welcher durch Hydratation erstarrt und erhärtet und nach dem Erhärten auch unter Wasser fest und raumbeständig bleibt.

Zement nach ÖNORM EN 197-1:2011 [1], ÖNORM EN 197-5:2022 [5], ÖNORM B 3327-1:2005 [6] bzw. ÖNORM EN 14216:2015 [7] besteht aus

- Zementhauptbestandteilen (Portlandzementklinker, Hüttensand, Puzzolane, Flugasche, gebrannter Schiefer, Kalkstein oder Silicastaub),
- Zementnebenbestandteilen (verbessern nach entsprechender Aufbereitung aufgrund ihrer Korngrößenverteilung die physikalischen Eigenschaften von Zement),
- Calciumsulfat (wird den anderen Bestandteilen des Zements bei seiner Herstellung zur Regelung des Erstarrungsverhaltens zugegeben) und
- (Zement-)Zusätzen (die Gesamtmenge der Zusätze darf einen Massenanteil von 1,0 % bezogen auf den Zement (ausgenommen Pigmente) nicht überschreiten).

Portlandzementklinker entsteht aus einem Rohstoffgemisch, das in einer Ofenanlage bei einer Temperatur von über 1400 °C bis zum Sintern erhitzt wird. Portlandzementklinker besteht vorwiegend aus Calciumsilikaten und Calciumaluminaten.

Diese EPD betrachtet die Herstellung der Durchschnittszemente

- CEM II/A 42,5 N, 42,5 R und 52,5 R nach ÖNORM EN 197-1:2011 [1]
- CEM II/B 32,5 N, 32,5 R, 42,5 N und 42,5 R nach ÖNORM EN 197-1:2011 [1] der

Kirchdorfer Zementwerk Hofmann Gesellschaft m.b.H.

Zur Erstellung der Ökobilanz wurde der Ökobilanzrechner der floGeco GmbH (verifizierte Rechnerversion: 230626 floGeco-EPD-Rechner\_v01) verwendet.

[Tabelle 1](#page-5-2) zeigt die Produktionsanteile der deklarierten Produkte im Referenzjahr 2018.

#### <span id="page-5-2"></span>**Tabelle 1: Produktionsanteile der deklarierten Produkte im Referenzjahr 2018**

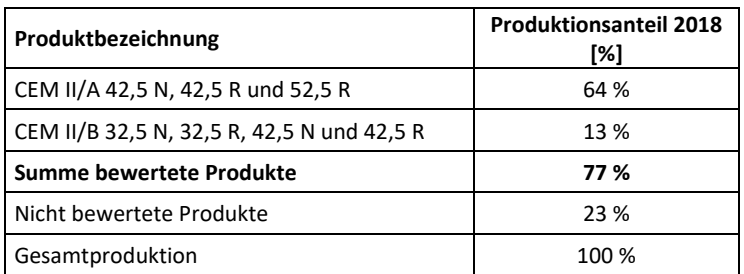

Die EPD ist repräsentativ für die gesamte Produktionsmenge der deklarierten Produkte im Jahr 2018.

Die in der EPD bewertete Produktionstechnologie ist repräsentativ für die Gesamtmenge der im Jahr 2018 produzierten deklarierten Produkte.

Die Schwankungsbreite der abgebildeten Produkte wird in Kapitel [6](#page-22-0) [LCA: Interpretation](#page-22-0) entsprechend dargestellt und diskutiert.

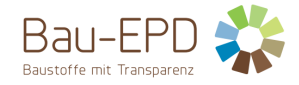

#### <span id="page-6-0"></span>**2.2 Anwendung**

Die Hauptanwendung von Zement ist die Herstellung von Beton nach ÖNORM EN 206:2021 [8] bzw. nach ÖNORM B 4710-1:2018 [9], Zementestrich nach ÖNORM EN 13813:2003 [10] bzw. ÖNORM B 3732:2016 [11] und Zementmörtel nach ÖNORM EN 998-1:2017 [12] und ÖNORM EN 998-2:2017 [13].

CEM II/A-Zemente der Kirchdorfer Zementwerk Hofmann Gesellschaft m.b.H werden zur Herstellung von Transportbeton und Betonfertigteilen mit erhöhten Ansprüchen an Betonfestigkeiten und verkürzte Ausschalzeiten eingesetzt. CEM II/B-Zemente der Kirchdorfer Zementwerk Hofmann Gesellschaft m.b.H sind klassische Zemente für Transportbeton mit normalem Anforderungsprofil bzw. für die Herstellung von Zementestrichen geeignet.

#### <span id="page-6-1"></span>**2.3 Produktrelevanten Normen, Regelwerke und Vorschriften**

Für das Inverkehrbringen der Zemente nach EN 197-1:2011 [1] in der EU/EFTA (mit Ausnahme der Schweiz) gilt die Verordnung (EU) Nr. 305/2011(CPR). Die Zemente nach EN 197-1:2011 [1] benötigen eine Leistungserklärung unter Berücksichtigung der EN 197-1:2011 [1] und die CE-Kennzeichnung.

#### <span id="page-6-5"></span>**Tabelle 2: Produktrelevante Normen**

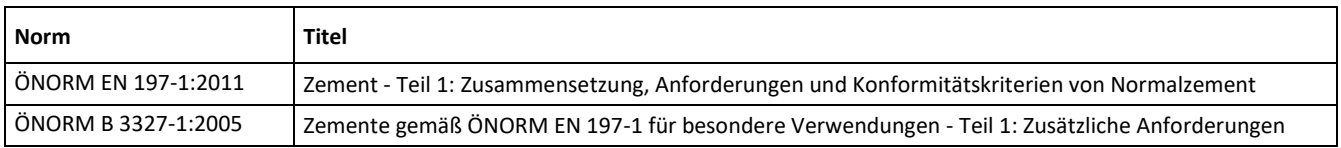

#### <span id="page-6-2"></span>**2.4 Technische Daten**

#### <span id="page-6-6"></span>**Tabelle 3: Technische Daten Durchschnittszement CEM II/A 42,5 N, 42,5 R und 52,5 R**

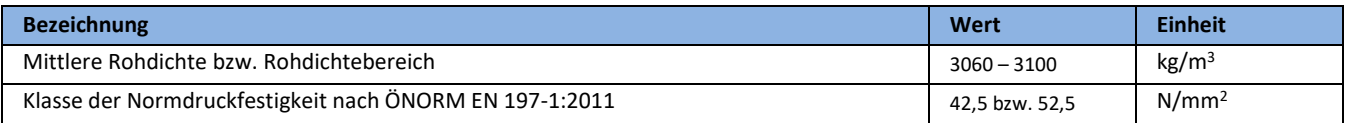

#### <span id="page-6-4"></span>**Tabelle 4: Technische Durchschnittszement CEM II/B 32,5 N, 32,5 R, 42,5 N und 42,5 R**

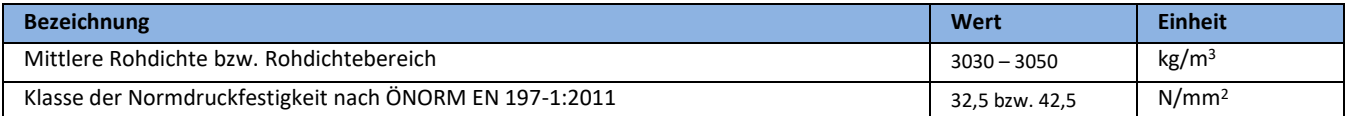

#### <span id="page-6-3"></span>**2.5 Grundstoffe / Hilfsstoffe**

Für die deklarierten Produkte wurde von der Kirchdorfer Zementwerk Hofmann Gesellschaft m.b.H die repräsentative stoffliche Zusammensetzung für das Produktionsjahr 2018 erhoben und zur EPD-Erstellung zur Verfügung gestellt[. Tabelle 5](#page-7-1) un[d Tabelle 6](#page-7-2) zeigen aus Vertraulichkeitsgründen (siehe "8.3 Regeln zur Vertraulichkeit der Daten" – ÖNORM EN ISO 14025:2010 [14]) die Vorgaben zur stofflichen Zusammensetzung aus der ÖNORM EN 197-1:2011 [1].

*ANMERKUNG aus ÖNORM EN 197-1:2011 [1] – 6.1: Der Eindeutigkeit halber beziehen sich die Anforderungen an die Zusammensetzung auf die Summe aller Haupt- und Nebenbestandteile (siehe [Tabelle 4](#page-6-4) un[d Tabelle 5](#page-7-1) dieser EPD). Der gebrauchsfertige Zement besteht aus den Haupt- und Nebenbestandteilen, dem erforderlichen Calciumsulfat (zur Regelung des Erstarrungsverhaltens – z.B. natürlicher Gips) und den verwendeten Zusätzen (z.B. Chromatreduzierer).*

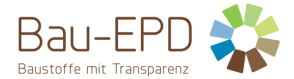

#### <span id="page-7-1"></span>**Tabelle 5: Grundstoffe / Hilfsstoffe Durchschnittszement CEM II/A 42,5 N, 42,5 R und 52,5 R**

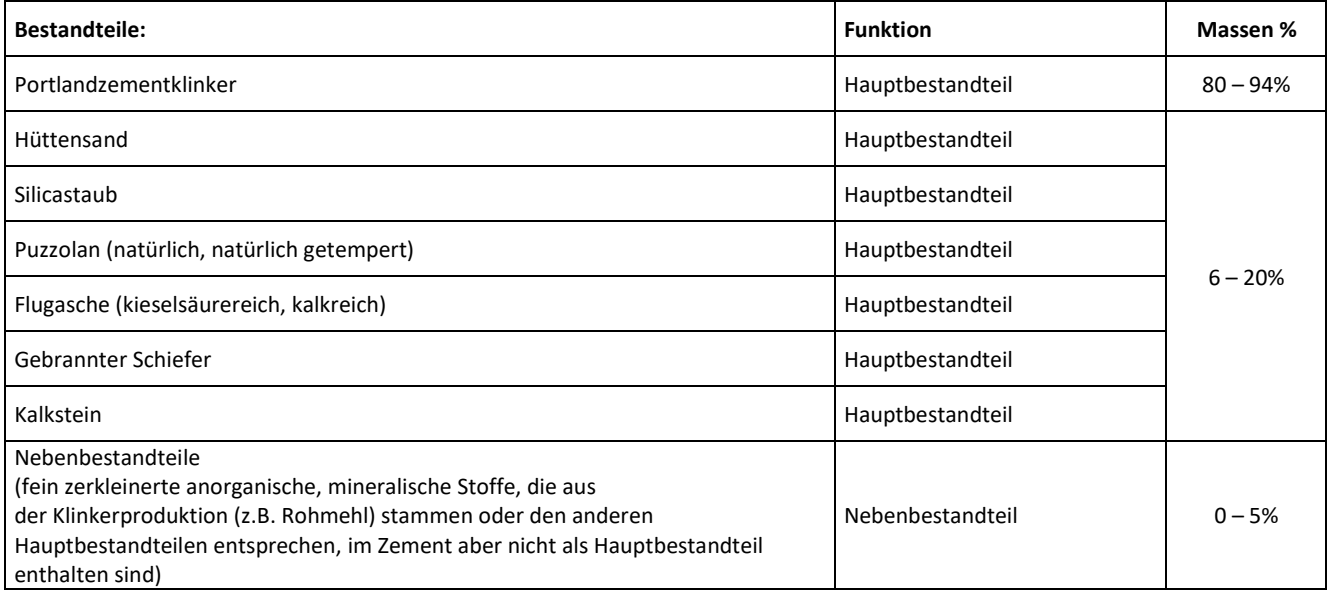

#### <span id="page-7-2"></span>**Tabelle 6: Grundstoffe / Hilfsstoffe Durchschnittszement CEM II/B 32,5 N, 32,5 R, 42,5 N und 42,5 R**

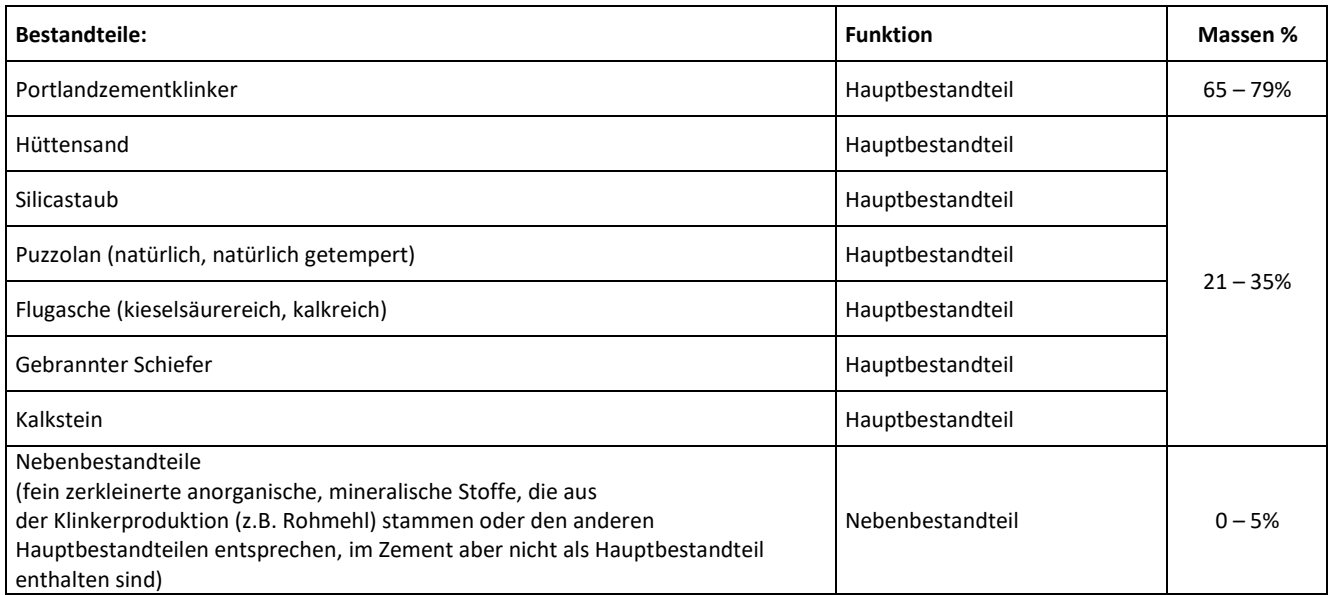

*Die Produkte/Erzeugnisse/mindestens ein Teilerzeugnis enthält Stoffe der ECHA-Kandidatenliste der für eine Zulassung in Frage kommenden besonders besorgniserregenden Stoffe (en: Substances of Very High Concern – SVHC) (Datum 08.11.2023) oberhalb von 0,1 Massen-%:* **nein.**

#### <span id="page-7-0"></span>**2.6 Herstellung**

Die wichtigsten Zementrohstoffe Kalkstein, Ton und ihr natürliches Gemisch, der Kalksteinmergel, werden in Steinbrüchen hauptsächlich durch Sprengen gewonnen. Ton lässt sich mit Eimerketten-, Schaufelrad- oder Schürfkübelbaggern unmittelbar von der Bruchwand abtragen. Fahrzeuge befördern das grobstückige Rohmaterial zu Hammerbrechern, in denen es zu Schotter gebrochen wird. Der Schotter kann dann z. B. auf Förderbändern vom Bruch in das Zementwerk transportiert werden. Die Rohmaterialkomponenten werden über Dosiereinrichtungen einer Mühle in vorbestimmten Mischungsverhältnissen aufgegeben und zu Rohmehl feingemahlen.

Zementklinker wird in Österreich ausschließlich nach dem Trockenverfahren in Drehrohröfen mit Zyklonvorwärmern hergestellt. Im Vorwärmer wird das Rohmehl von den Abgasen aus dem Drehofen auf über 800 °C erhitzt. Das aus der unteren Zyklonstufe des Vorwärmers austretende Material gelangt in den unter 3 - 4° geneigten Drehofen, in dem das Brenngut vom Ofeneinlauf in Richtung des am Ofenauslauf installierten Brenners bewegt wird. In der so genannten Sinterzone erreicht das Brenngut Temperaturen von etwa 1450 °C. An den Ofenauslauf schließt sich ein Klinkerkühler an. Nach dem Brennen und Kühlen wird der Klinker in Silos oder geschlossenen Hallen gelagert, um Emissionen von Klinkerstaub möglichst zu vermeiden.

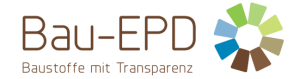

Zur Herstellung von Zement wird der Klinker allein oder mit weiteren Hauptbestandteilen getrennt oder gemeinsam feingemahlen. Dabei wird dem Mahlgut zur Regelung des Erstarrens ein Sulfatträger zugesetzt. Dazu verwendet man Gips oder Anhydrit aus natürlichen Vorkommen oder aus Rauchgasentschwefelungsanlagen. Der fertige Zement wird meist in Silos gelagert, aus denen der Zement als Sackoder als Siloware zum Versand kommt.

Zur Sicherung der Zementqualität sind heute in allen österreichischen Zementwerken Qualitätssicherungssysteme installiert, die sich an den Anforderungen an die werkseigene Produktionskontrolle nach ÖNORM EN 197-2:2020 [14] bzw. der Norm für Qualitätsmanagementsysteme ÖNORM EN ISO 9001:2015 [15] orientieren. Neben den konkreten Vorgaben zur Prozesssteuerung sowie zur Überwachung der Zwischen- und Endprodukte umfassen QM-Systeme nach ÖNORM EN ISO 9001:2015 [15] auch Maßnahmen zur Verbesserung der Organisationsstruktur und der Produktionsabläufe insgesamt.

[Abbildung 1](#page-8-1) zeigt die schematische Darstellung des Zementherstellungsprozesses vom Steinbruch bis zum Versand.

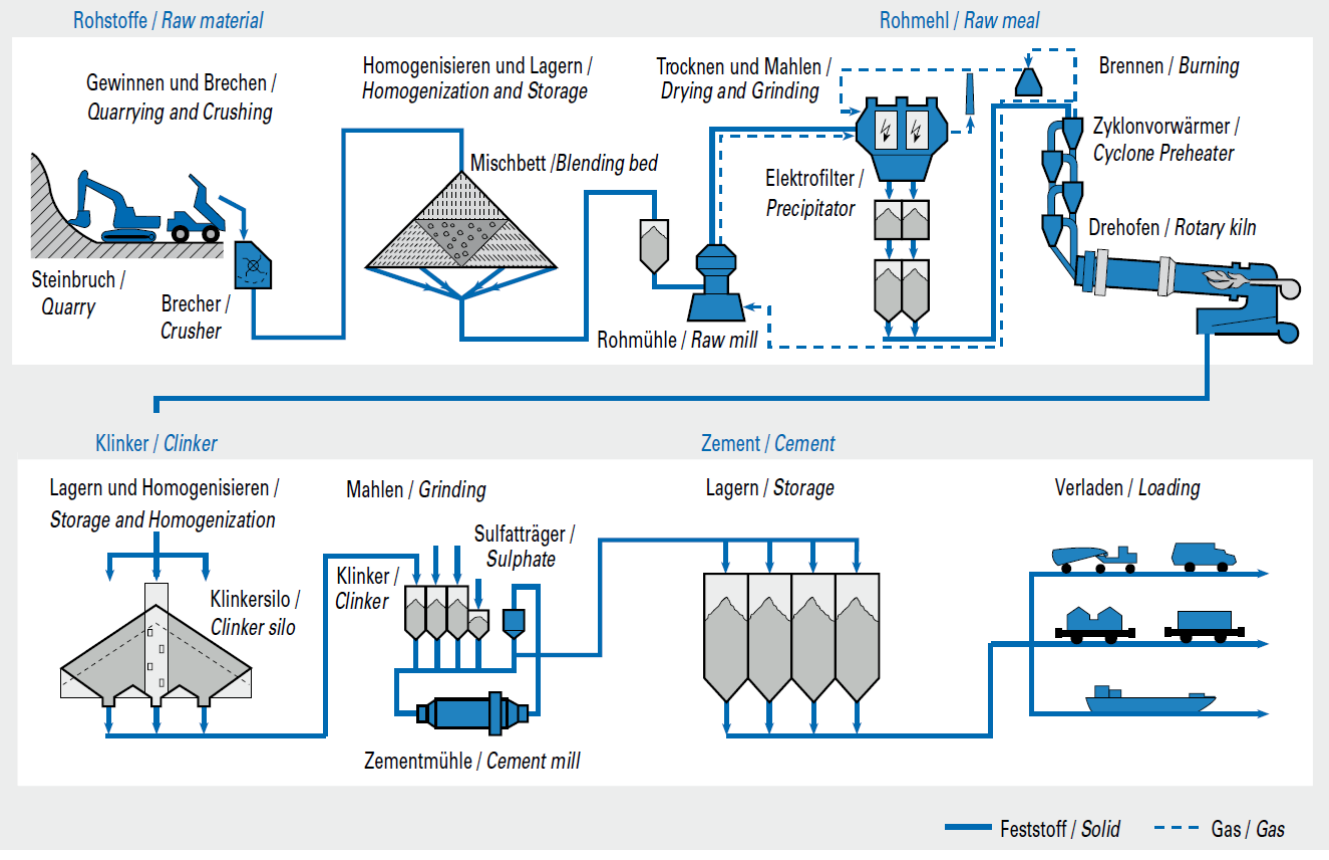

**Abbildung 1: Schematische Darstellung des Zementherstellungsprozesses vom Steinbruch bis zum Versand [16]**

<span id="page-8-1"></span>Anlagenspiegel aus "Emissionen aus Anlagen der österreichischen Zementindustrie Berichtsjahr 2022" [17]: Ofentechnik: 4-stufiger WT-DO mit Kalzinator

Klinkerkühler: Pendelrostkühler

Zementmühlen: 2 Kugelmühlen

Abgasentstaubung: Drehrohrofen 2 Mahltrocknungsanlagen mit Schlauchfilter, Klinkerkühler mit E-Entstauber

Weitere Informationen: DeCONOx-Anlage (Kopplungsverfahren einer thermischen Nachverbrennungsanlage und einer SCR-DeNOx-Anlage in Reingasschaltung); Inbetriebnahme ohne SCR-DeNOx ab 27.08.2015; mit SCR-DeNOx ab 07.12.2015

#### <span id="page-8-0"></span>**2.7 Verpackung**

Ein sehr kleiner Anteil des Zementes erreicht den Kunden als Sackware in Säcken aus Papier. Als zusätzliche Verpackungsmaterialien kommen dabei PE-Schrumpffolien (EAK 150102 [18]) und Holzpaletten (EAK 150103 [18]) zum Einsatz. Im Rahmen des ARA-Systems bzw. des Bonus-Holsystems werden diese Verpackungsmaterialien an die Zementhersteller zurückgeführt.

Diese EPD betrachtet nur Siloware und berücksichtigt kein Verpackungsmaterial für den sehr geringen Marktanteil an Sackware.

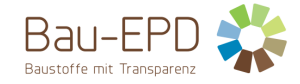

#### <span id="page-9-0"></span>**2.8 Lieferzustand**

Zement ist ein pulverförmiges Schüttgut und wird überwiegend als lose Ware abgegeben und auf Straßen- oder Schienenfahrzeuge verladen. Ein sehr kleiner Anteil des Zementes erreicht den Kunden als Sackware.

#### <span id="page-9-1"></span>**2.9 Transporte**

Zement ist ein homogenes Massengut, welches entweder per LKW oder Bahn transportiert wird. Die in dieser EPD betrachteten Produkte werden überwiegend zu lokalen Absatzmärkten geliefert.

#### <span id="page-9-2"></span>**2.10 Produktverarbeitung / Installation**

Die Hauptanwendung von Zement ist die Herstellung von Beton, Estrich bzw. Mörtel. Durch Mischen von Zement und Wasser entsteht Zementleim, der im entsprechenden Baustoff die einzelnen Körner der Gesteinskörnung umhüllt und durch sein Erhärten fest miteinander verbindet. Dabei geht der nach der Wasserzugabe flüssige Zementleim in den festen Zementstein über.

Frischbeton wird heute fast ausschließlich in Transportbetonwerken, auf Großbaustellen oder in Fertigteilwerken in mittleren bis großen Mischanlagen hergestellt. Zementestrich und Zementmörtel werden auf der Baustelle direkt gemischt bzw. von Mischwerken aus antransportiert.

#### <span id="page-9-3"></span>**2.11 Nutzungsphase**

Da Zement als Zwischenprodukt Anwendung bei der Herstellung verschiedener zementgebundener Baustoffe (Transportbeton, Fertigteilbeton, Zementestrich, etc.) findet, ist es meist nicht möglich, Informationen über die Umweltauswirkungen aus dem Produkt während der Bauphase, der Nutzungsphase und der Entsorgungsphase bereitzustellen, da diese maßgeblich von der Nutzung des Zements abhängen. In dieser EPD werden daher die Lebenszyklusmodule A1-A3 (Rohstoffgewinnung und -verarbeitung, Transport zum Hersteller, Herstellung) betrachtet. Die Bauphase, die Nutzungsphase und die Entsorgungsphase werden nicht berücksichtigt. Dies ist gemäß ÖNORM EN 15804:2022 [3] zulässig, da Zement die in der Norm genannten Bedingungen dafür erfüllt (siehe [3.2](#page-10-2) [Systemgrenze\)](#page-10-2).

#### <span id="page-9-4"></span>**2.12 Referenznutzungsdauer (RSL)**

Für Zement nicht relevant (sieh[e 2.11](#page-9-3) [Nutzungsphase](#page-9-3) und [3.2](#page-10-2) [Systemgrenze\).](#page-10-2)

#### <span id="page-9-5"></span>**2.13 Nachnutzungsphase**

Für Zement nicht relevant (sieh[e 2.11](#page-9-3) [Nutzungsphase](#page-9-3) und [3.2](#page-10-2) [Systemgrenze\).](#page-10-2)

#### <span id="page-9-6"></span>**2.14 Entsorgung**

Falls Zement entsorgt werden muss, sollte dieser mit Wasser aushärten und unter Beachtung der örtlichen behördlichen Bestimmungen entsorgt werden. Die Entsorgung des ausgehärteten Produkt erfolgt dann wie für Betonabfälle und Betonschlämme.

Abfallschlüssel des Europäischen Abfallartenkatalogs (EAK) in Abhängigkeit von der Herkunft: 17 01 01 [18] (Beton) oder 10 13 14 [18] (Betonabfälle und Betonschlämme).

Diese EPD betrachtet aufgrund der in sieh[e 2.11](#page-9-3) [Nutzungsphase](#page-9-3) un[d 3.2](#page-10-2) [Systemgrenze](#page-10-2) angeführten Argumentationen die Entsorungsphase nicht.

#### <span id="page-9-7"></span>**2.15 Weitere Informationen**

Ergänzende Informationen zu den deklarierten Produkten können online unter [www.kirchdorfer-zement.at](http://www.kirchdorfer-zement.at/) abgerufen werden.

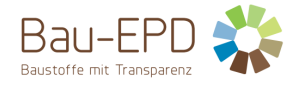

### <span id="page-10-0"></span>**3 LCA: Rechenregeln**

#### <span id="page-10-1"></span>**3.1 Deklarierte Einheit/ Funktionale Einheit**

Die deklarierte Einheit ist 1 Tonne des jeweiligen Zements.

#### <span id="page-10-3"></span>**Tabelle 7: Deklarierte Einheit Durchschnittszement CEM II/A 42,5 N, 42,5 R und 52,5 R**

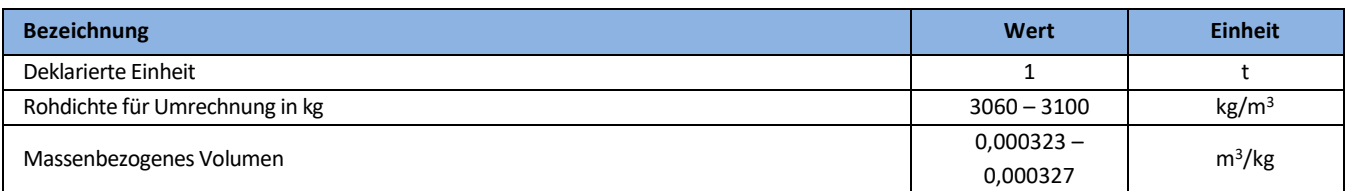

#### <span id="page-10-4"></span>**Tabelle 8: Deklarierte Einheit Durchschnittszement CEM II/B 32,5 N, 32,5 R, 42,5 N und 42,5 R**

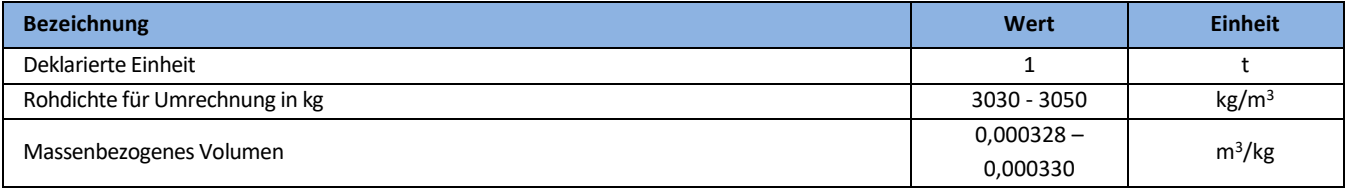

#### <span id="page-10-2"></span>**3.2 Systemgrenze**

#### <span id="page-10-5"></span>**Tabelle 9: Deklarierte Lebenszyklusphasen**

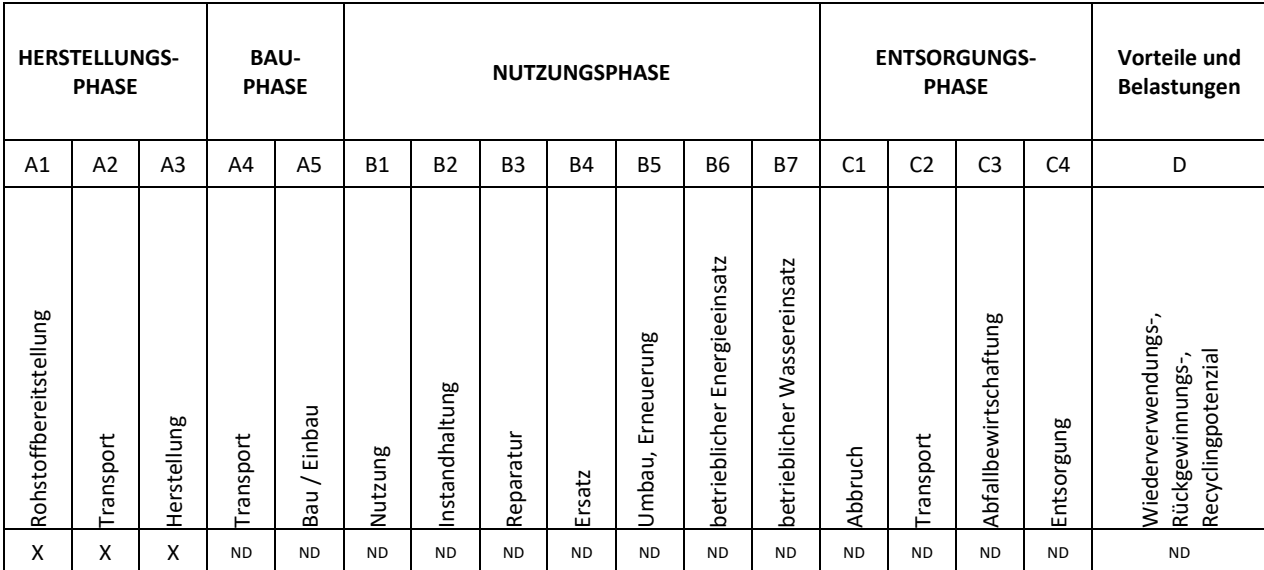

Typ der Ökobilanz bzw. der EPD: von der Wiege bis zum Werkstor

Die gewählten Systemgrenzen umfassen die Herstellung des Zements einschließlich der Rohstoffgewinnung bis zum fertigen Produkt am Werkstor.

Da Zement als Zwischenprodukte Anwendung bei der Herstellung verschiedener zementgebundener Baustoffe (Transportbeton, Fertigteilbeton, Zementestrich, etc.) findet, ist es meist nicht möglich, Informationen über die Umweltauswirkungen aus dem Produkt während der Bauphase, der Nutzungsphase und der Entsorgungsphase bereitzustellen, da diese maßgeblich von der Nutzung des Zements abhängen. In der EPD werden daher die Lebenszyklusmodule A1-A3 (Rohstoffgewinnung und -verarbeitung, Transport zum Hersteller,

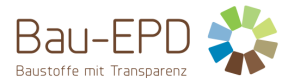

Herstellung) betrachtet. Die Bauphase, die Nutzungsphase und die Entsorgungsphase werden nicht berücksichtigt. Dies ist gemäß ÖNORM EN 15804:2022 [3] zulässig, da Zement die folgenden in der Norm genannten Bedingungen erfüllt:

- Das Produkt oder Material wird während der Installation physikalisch in andere Produkte integriert, so dass es am Ende der Lebensdauer nicht physikalisch von diesen getrennt werden kann.
- Das Produkt oder Material ist am Ende der Lebensdauer infolge eines physikalischen oder chemischen Umwandlungsprozesses nicht mehr identifizierbar.
- Das Produkt oder Material enthält keinen biogenen Kohlenstoff.

#### **Modul A1: Rohstoffgewinnung und -aufbereitung:**

- Rohstoffgewinnung für die Zement- und Klinkerherstellung dies umfasst z. B. den Abbau kalkhaltiger Materialien wie Kalkstein oder Mergel sowie tonhaltiger Materialien wie Ton oder Tonschiefer
- Gewinnung von Primärbrennstoffen Wichtige Primärenergieträger, die bei der Zementproduktion verwendet werden, sind Steinkohle, Petrolkoks, Braunkohle und Erdgas
- Aufbereitung von Rohstoffen, Brennstoffen und Co-Produkten anderer Industrien (z. B. Hochofenschlacke, Flugasche)

#### **Modul A2: Transporte zum Zementwerk und interne Transporte**

- Transport von Rohstoffen, Brennstoffen und Co-Produkten anderer Industrien zum Zement- oder Mahlwerk
- interne Transporte im Zement- oder Mahlwerk
- gegebenenfalls Transport von Portlandzementklinker und anderen Zementbestandteilen zum Mahlwerk

#### **Modul A3: Zementherstellung**

- Klinkerproduktion: Erhitzen des Rohstoffgemischs in einer Ofenanlage bis zum Sintern (bei einer Temperatur von über 1400 °C)
- Mahlen der Rohstoffe
- Mahlen und Mischen der Zementhaupt- und -nebenbestandteile
- Lagerung des Zements, Vorbereitung zum Versand

Für die als Roh- und Brennstoffe verwendeten Abfälle liegen die Abfallschlüsselnummern nach Österreichischer Abfallverzeichnisverordnung vor (siehe Projektbericht Zementrechner – Tabelle 15, Tabelle 17 und Tabelle 22). Die Abfälle gehen lastenfrei in die Ökobilanz ein, weil Sie aufgrund der vorliegenden Abfallschlüsselnummer erst im Drehrohrofen das Ende der Abfalleigenschaften erreichen. Transporte von Abfällen von Abfallaufbereitungsanalagen zum Zementwerk werden im Ökobilanzrechner nicht miteinbezogen. Co-Produkte aus anderen Industrien (Schlacken, Hüttensand, Flugasche und REA-Gips) werden basierend auf einer ökonomischen Allokation berücksichtigt (siehe 3.9 Projektbericht Zementrechner). Auch der Transport dieser eingesetzten Co-Produkte ins Werk wird mitberücksichtigt.

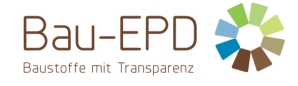

#### <span id="page-12-0"></span>**3.3 Flussdiagramm der Prozesse im Lebenszyklus**

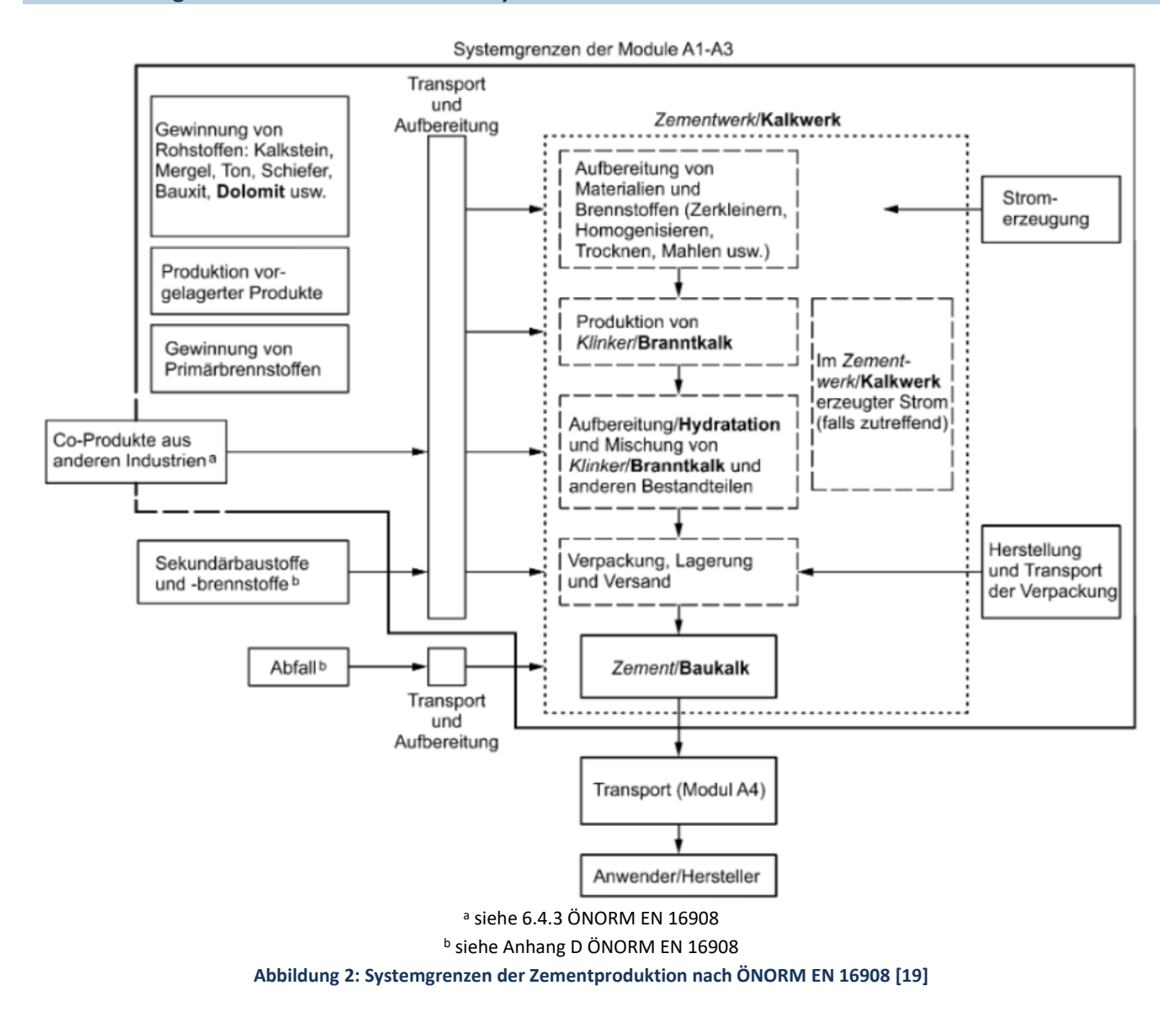

#### <span id="page-12-2"></span><span id="page-12-1"></span>**3.4 Abschätzungen und Annahmen**

Zur Erstellung der Ökobilanz wurde der Ökobilanzrechner der floGeco GmbH (verifizierte Rechnerversion: 230626 floGeco-EPD-Rechner v01) verwendet. Abschätzungen und Annahmen bezüglich der Ökobilanzmodellierungen im verifizierten Rechner können im Projektbericht des floGeco-Rechentools [4] eingesehen werden. Die hier angesprochenen Abschätzungen und Annahmen beziehen sich auf die Datenerhebungen für die betrachteten Produkte der der Kirchdorfer Zementwerk Hofmann Gesellschaft m.b.H.

Die Daten für das Prozesswasser in der Zementherstellung ("Prozesswasser - Oberflächen- und Grundwasser" und "Prozesswasser - Trinkwasser") und für das Abwasser wurden aus der Sachbilanz der EPD für den österreichischen Durchschnittszement aus dem Jahr 2017 übernommen, weil der Hersteller hierfür keine aussagekräftigen bzw. standhafte Daten liefern kann. Bei einer Gegenüberstellung der jeweils angesetzten Wasserinputs und -outputs ergibt sich ein Überschuss an Wasseroutput (Abwasser), der auf Sanitäranlagen, Büros etc. zurückzuführen ist. Um diesen Überschuss auszugleichen, wurde beim Wasserinput ein entsprechender Mehrinput angesetzt.

Die Emissionswerte für Selen (Se) wurden aus den Auswertungen von Prof. Gerd Mauschitz vom Institut für Verfahrenstechnik, Umwelttechnik und Technische Biowissenschaften der TU Wien für das Jahr 2022 übernommen (jährlich eine Produktions-, Brennstoff-, Energie-. Rohstoff- und Emissionsstatistik basierend auf kontinuierlichen Datenlieferungen der Mitglieder der VÖZ), weil diese Werte im betrachteten Werk nicht gemessen werden.

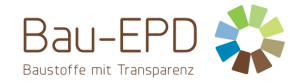

#### <span id="page-13-0"></span>**3.5 Abschneideregeln**

Gemäß ÖNORM EN 15804:2022 [3] müssen für einen (Einheits-)Prozess die Abschneidekriterien von 1 % des erneuerbaren und des nicht erneuerbaren Einsatzes von Primärenergie und 1 % der Gesamtmasse dieses Einheitsprozesses eingehalten werden. Darüber hinaus darf die Gesamtsumme der vernachlässigten Input-Flüsse im Modul A1-A3 höchstens 5 % des Energie- und Masseeinsatzes betragen.

Zur Erstellung der Ökobilanz wurde der Ökobilanzrechner der floGeco GmbH verwendet (verifizierte Rechnerversion: 230626 floGeco-EPD-Rechner v01). Im Ökobilanzrechner angewandte Abschneideregeln können im Projektbericht des floGeco-Rechentools [4] eingesehen werden. Die hier angesprochenen Abschneideregeln beziehen sich auf die Datenerhebungen für die betrachteten Produkte der Kirchdorfer Zementwerk Hofmann Gesellschaft m.b.H.

Der Hersteller hat die Mengen aller eingesetzten Stoffe, die benötigten Energiemengen, die Produktionsaufwände sowie die anfallenden Transportprozesse erhoben und vorgelegt. Außerdem wurden entsprechende Messwerte für Emissionen angegeben. Geringe Mengen an Abfällen, die bei der Zementherstellung anfallen (z. B. Kleinmengen an Schmierstoffen oder Verpackungsmaterial – prinzipiell werden die Roh- und Brennstoffe unverpackt angeliefert) werden im Ökobilanzrechner nicht berücksichtigt, weil diese auch zum größten Teil in der Klinkerherstellung direkt thermisch verwertet werden.

Hilfsstoffe, deren Stoffströme einen Anteil von weniger als 1 % darstellen, wurden vernachlässigt. Dabei handelt es sich um Schmieröle, Schmierfette, etc. Es kann davon ausgegangen werden, dass die Summe der vernachlässigten Prozesse weniger als 5 % der Wirkungskategorien ausmacht.

#### <span id="page-13-1"></span>**3.6 Hintergrunddaten**

Zur Erstellung der Ökobilanz wurde der Ökobilanzrechner der floGeco GmbH verwendet (verifizierte Rechnerversion: 230626\_floGeco-EPD-Rechner v01). Im Ökobilanzrechner angewandte Hintergrunddaten können im Projektbericht des floGeco-Rechentools (verifizierte Rechnerversion: 230626\_floGeco-EPD-Rechner\_v01) [4] eingesehen werden.

Für die Erstellung des Ökobilanzrechners wurde als Hintergrund-Datenbank ecoinvent v3.8 mit dem Systemmodell "cut-off by classification" verwendet [20]. Da die deklarierten Zemente von Mitgliedern der Vereinigung der Österreichischen Zementindustrie (VÖZ) hergestellt werden, wurden, soweit möglich, österreichische Hintergrunddaten für den Ökobilanzrechner herangezogen. Ansonsten wurden europäische, globale oder z.T. auch schweizerische (aufgrund der geographischen Nähe oft repräsentativer als der europäische/ globale Durchschnitt) Datensätze verwendet (siehe Projektbericht Ökobilanzrechner floGeco GmbH - Anhang 1 - Tabelle 36 und Tabelle 37 [4]).

Die Daten für die Produktion der betrachteten Produkte wurden über Datenerhebungen im Werk erfasst. Die bereitgestellten Daten wurden vor der Eingabe in den Ökobilanzrechner auf Plausibilität geprüft. Die Vordergrunddaten stammen direkt vom Hersteller und sind deshalb entsprechend repräsentativ für die betrachteten Produkte.

#### <span id="page-13-2"></span>**3.7 Datenqualität**

Für die Erstellung des Ökobilanzrechners wurden Datensätze aus ecoinvent v.3.8 mit dem Systemmodell "cut-off by classification" verwendet [20]. Die im Ökobilanzrechner der floGeco GmbH (verifizierte Rechnerversion: 230626 floGeco-EPD-Rechner v01) angewandten Datensätze können im dazugehörigen Projektbericht in Anhang 1 - Tabelle 36 und Tabelle 37 eingesehen werden [4].

Die Daten für die Produktion der betrachteten Produkte wurden über Datenerhebungen im Werk erfasst. Dabei wurden die Kriterien der Bau EPD GmbH für die Datenerhebung eingehalten. Die bereitgestellten Daten wurden vor der Eingabe in den Ökobilanzrechner auf Plausibilität geprüft.

Bei der Erhebung der Vordergrunddaten (Primärdaten) wurden folgende Qualitätsanforderungen berücksichtigt:

- Die Kriterien der Bau EPD GmbH für die Datenerhebung und die Abgrenzung der Stoff- und Energieströme werden eingehalten.
- Die verwendeten Daten entsprechend dem Jahresdurchschnitt des Bezugsjahres 2018
- Alle wesentlichen Daten wie Energie- und Rohstoffbedarf sowie Transportwege innerhalb der Systemgrenze wurden vom Hersteller bereitgestellt.

Die Anforderungen an die Hintergrunddaten gemäß den Vorgaben der Bau EPD GmbH (MS-HB [2]) werden mit dem Ökobilanzrechner erfüllt. Die Hintergrund-Datenbank ecoinvent 3.8 [20] wurde im Jahr 2021 publiziert, beinhaltet jedoch einzelne Datensätze, deren

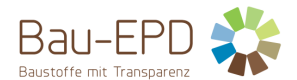

Erhebungs- bzw. Bezugsjahr mehr als 10 Jahre (Anforderung ÖNORM EN 15804:2022 [3] bzw. Bau EPD GmbH) zurückliegt. Diese Datensätze wurden jedoch über die Jahre in den verschiedenen ecoinvent-Datenbank-Versionen unter Berücksichtigung notwendiger Anpassungen für Datenbank-Updates mitgeführt. In den Dokumentationen zur ecoinvent Datenbank v.3 ("Übersicht und Methodik" https://ecoinvent.org/wp-content/uploads/2021/09/dataqualityguideline ecoinvent 3 20130506.pdf, "Dokumentation der in der ecoinvent Datenbank v3.8 umgesetzten Änderungen" - [https://ecoinvent.org/the-ecoinvent-database/data-releases/ecoinvent-3-8/\)](https://protect.checkpoint.com/v2/___https:/ecoinvent.org/the-ecoinvent-database/data-releases/ecoinvent-3-8/___.YzJlOmJhdW1pdGdyb3VwYmJhOmM6bzo2ZDRmYzIzZTAwNzRhZGJkMzFkMzdhZGE0YTVjYWUzMDo2OjAwYjU6ZTg2NzQzNzYzM2FmZWQyZWZlZjQ1MDE0YmNmNWI3MWQ5NTllYmE5MjMwYTNmYTFkYTQ0NGY5YWY5ZWU5ODA3YjpwOlQ) können detaillierte Informationen über die Datenqualität der ecoinvent-Datensätze eingesehen werden.

Die Modellierung des angewandten Strommix erfolgt über einen im Zement-LCA-Rechner integrierten Strom-LCA-Rechner. Der Stromrechner ermöglicht die laut den Vorgaben der Bau EPD GmbH (MS-HB [2]) notwendige Berücksichtigung des tatsächlichen Produktmix des Stromlieferanten basierend auf der Stromkennzeichnung des eingesetzten Strommix (gem. § 78 Abs 1 und 2 EIWOG 2010 und Stromkennzeichnungsverordnung 2011 VO). Details zum Strom-LCA-Rechner können im Projektbericht des Zement-Ökobilanzrechners eingesehen werden [4].

#### <span id="page-14-0"></span>**3.8 Betrachtungszeitraum**

Die verwendeten Daten für die Herstellung der deklarierten Produkte entsprechen dem Jahresdurchschnitt des Produktionsjahres 2018.

#### <span id="page-14-1"></span>**3.9 Allokation**

Die Regeln zur Allokation von Co-Produkten wurden bei der Erstellung des angewandten Zement-Ökobilanzrechners berücksichtigt. Im Ökobilanzrechner angewandte Allokationsansätze können im dazugehörigen Projektbericht [4] eingesehen werden.

Hüttensand, Flugaschen, REA-Gips und Silicastaub sind nach ÖNORM EN 15804:2022 [3] als handelbare Co-Produkte der Roheisenerzeugung, der Stromerzeugung in Kohlekraftwerken bzw. der Silicium-Herstellung einzustufen. Die Herstellungsprozesse dieser Co-Produkte sind nicht unabhängig von der Herstellung der jeweiligen Hauprodukte (Stahl, Strom, Silicium) und können nicht von den Hauptprodukten getrennt werden. Daher ist ein Allokationsverfahren zu verwenden.

Bei der Allokation des Hochofenprozesses, der Prozesse in Kohlekraftwerken und der Prozesse in Silicium-Werken ist zu beachten, dass der Hauptzweck die Herstellung der jeweiligen Hauptprodukte (Stahl, Strom, Silicium) ist, nicht die Herstellung der Co-Produkte, was sich insbesondere an den erzielten Umsätzen zeigt. Der Unterschied zwischen dem durch die Hauptprodukte und die Co-Produkte generierten Betriebseinkommen ist als groß (> 25 %) einzustufen. Daher kommt nach ÖNORM EN 15804:2022 [3] für die Umweltlasten die ökonomische Allokation zur Anwendung.

#### <span id="page-14-2"></span>**3.10 Vergleichbarkeit**

Grundsätzlich ist eine Gegenüberstellung oder die Bewertung von EPD-Daten nur möglich, wenn alle zu vergleichenden Datensätze nach ÖNORM EN 15804:2022 [3] erstellt wurden, die gleichen programmspezifischen PKR bzw. etwaige zusätzliche Regeln sowie die gleiche Hintergrunddatenbank verwendet wurden und darüber hinaus der Gebäudekontext bzw. produktspezifische Leistungsmerkmale berücksichtigt werden.

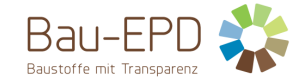

#### <span id="page-15-0"></span>**4 LCA: Szenarien und weitere technische Informationen**

#### <span id="page-15-1"></span>**4.1 A1-A3 Herstellungsphase**

Laut ÖNORM EN 15804 sind für die Module A1-A3 keine technischen Szenarioangaben gefordert. Die Bilanzierung dieser Module liegt in der Verantwortung des Herstellers und darf vom Verwender der Ökobilanz nicht verändert werden.

Die Datensammlung für die Herstellungsphase erfolgte gemäß ISO 14044 Abschnitt 4.3.2. Entsprechend der Zieldefinition wurden in der Sachbilanz alle maßgeblichen Input- und Output-Ströme, die im Zusammenhang mit dem betrachteten Produkt auftreten, identifiziert und quantifiziert.

In einem ersten Schritt erfolgt mit Hilfe des im Zementrechner intergierten Strom-LCA-Rechners die Modellierung des im Werk angewandten Strommix. Im Strom-LCA-Rechner kann der Strommix entsprechend der vom Lieferanten bereitgestellten Zusammensetzung nach Energieträgern eingegeben werden. Basierend auf den eingegeben Stromanteilen werden die Ökobilanz-Ergebnisse für den Strom auf Hoch-, Mittel- und Niederspannungsebene berechnet. Die Ökobilanzergebnisse für den Strommix auf den drei Spannungsebenen werden in den LCA-Rechner für den Klinker und den Zement übernommen. Im nächsten Schritt kann mit Hilfe des Ökobilanzrechners zunächst die Produktion von Portlandzementklinker bewertet werden. Im nachfolgenden Schritt kann die Ökobilanz für den betrachteten Zement basierend auf den vorher ermittelten Klinkerdaten erstellt werden.

Die im Ökobilanzrechner hinterlegten Sachbilanzen bzw. Input- und Outputflüsse basieren auf den Datensammlungen von Prof. Gerd Mauschitz vom Institut für Verfahrenstechnik, Umwelttechnik und Technische Biowissenschaften der TU Wien, der für die Vereinigung der Österreichischen Zementindustrie (VÖZ) jährlich eine Produktions-, Brennstoff-, Energie-. Rohstoff- und Emissionsstatistik basierend auf kontinuierlichen Datenlieferungen der Mitglieder der VÖZ erstellt [21]. Die im Ökobilanzrechner der floGeco GmbH (verifizierte Rechnerversion: 230626 floGeco-EPD-Rechner v01) angewandten LCA-Szenarien und -Ansätze können im dazugehörigen Projektbericht [4] eingesehen werden.

#### <span id="page-15-2"></span>**4.2 A4-A5 Errichtungsphase**

Module nicht deklariert.

#### <span id="page-15-3"></span>**4.3 B1-B7 Nutzungsphase**

Module nicht deklariert.

#### <span id="page-15-4"></span>**4.4 C1-C4 Entsorgungsphase**

Module nicht deklariert.

<span id="page-15-5"></span>**4.5 D Wiederverwendungs-, Rückgewinnungs- und Recyclingpotenzial**

Modul nicht deklariert.

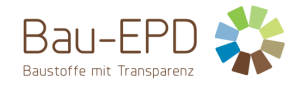

#### <span id="page-16-0"></span>**5 LCA: Ergebnisse**

Die mit dem Ökobilanzrechner (verifizierte Rechnerversion: 230626\_floGeco-EPD-Rechner\_v01) berechenbaren Parameter bzw. Ökobilanzergebnisse entsprechen einer Bilanzierung nach ÖNORM EN 15804:2022 [3]. Es werden deshalb die ÖNORM EN 15804:2022 [3] angeführten Charakterisierungsfaktoren (Joint Research Center, EF 3.0) der Wirkungsabschätzung angewandt.

Es gilt anzumerken, dass die Wirkungsabschätzungsergebnisse nur relative Aussagen sind, die keine Aussagen über "Endpunkte" der Wirkungskategorien, Überschreitung von Schwellenwerten, Sicherheitsmarken oder über Risiken enthalten.

Gemäß dem Verursacherprinzip nach ÖNORM EN 15804:2022 [3] bzw. CEN/TR 16970 sind die Emissionen aus der Verbrennung von Abfällen dem Produktsystem zuzuordnen, das den Abfall verursacht hat. Der Ökobilanzrechner weist aus Transparenzgründen für das Treibhauspotenzial (GWP total) zusätzlich zum Nettowert (ohne die CO<sub>2</sub>-Emissionen aus der Abfallverbrennung) auch einen Bruttowert (inkl. der Emissionen aus der Abfallverbrennung) aus.

[Tabelle 10](#page-17-1) bi[s Tabelle 19](#page-20-0) zeigen die Ökobilanzergebnisse für die deklarierten Produkte der Kirchdorfer Zementwerk Hofmann Gesellschaft m.b.H.

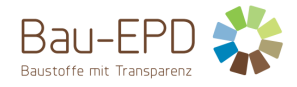

### <span id="page-17-0"></span>**5.1 Ergebnisse Durchschnittszement CEM II/A 42,5 N, 42,5 R und 52,5 R**

#### <span id="page-17-1"></span>**Tabelle 10: Ergebnisse Kernindikatoren für die Umweltwirkungen pro Tonne Durchschnittszement CEM II/A 42,5 N, 42,5 R und 52,5 R**

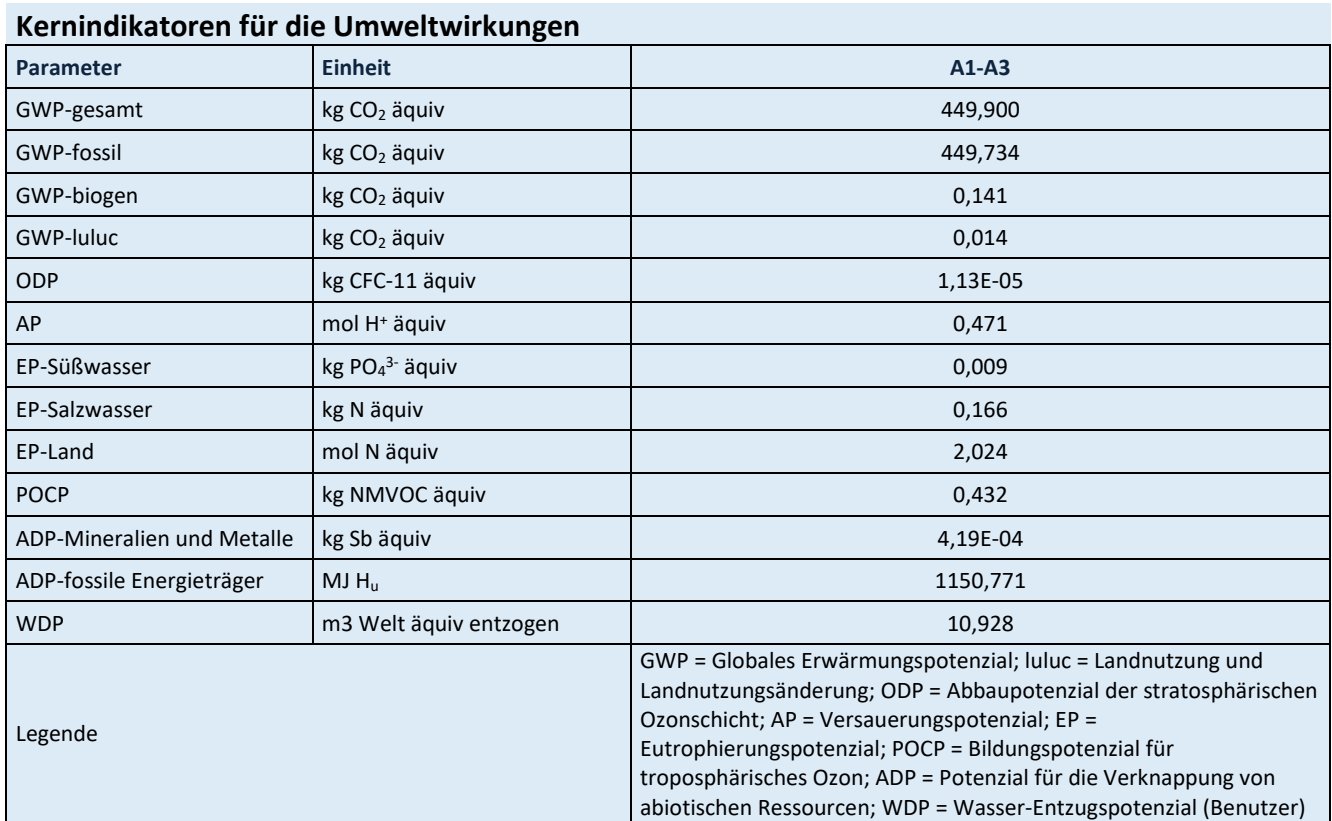

Für alle GWP-Indikatoren in A1 – A3 werden die Nettowerte deklariert. Der Abfallstatus der (abfallbasierten) Brennstoffe wurde nachgewiesen. Die Bruttoemissionen (d.h., einschließlich CO2 aus der Verbrennung von Abfällen) betragen 674,951 kg CO<sup>2</sup> äquiv / t (GWP-total), 608,185 kg CO<sup>2</sup> äquiv / t (GWP-fossil), 66,741 kg CO<sup>2</sup> äquiv / t (GWP-biogen).

<span id="page-17-2"></span>**Tabelle 11: Ergebnisse zusätzliche Umweltwirkungsindikatoren pro Tonne Durchschnittszement CEM II/A 42,5 N, 42,5 R und 52,5 R**

#### **Zusätzliche Umweltwirkungsindikatoren**

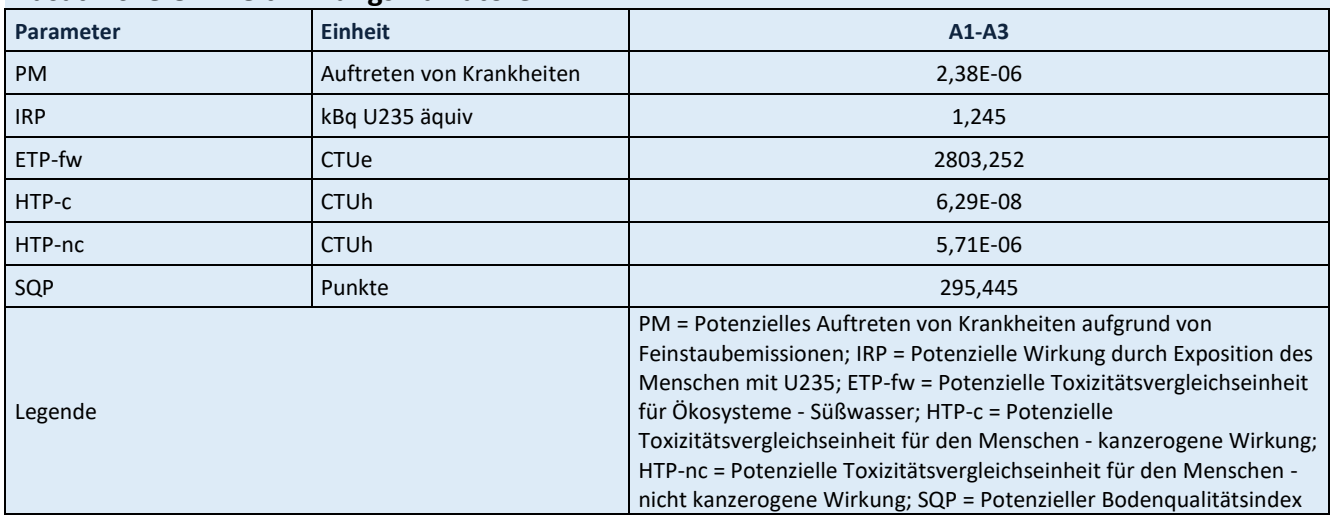

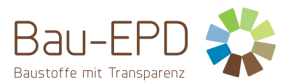

<span id="page-18-0"></span>**Tabelle 12: Ergebnisse Parameter zur Beschreibung des Ressourceneinsatzes pro Tonne Durchschnittszement CEM II/A 42,5 N, 42,5 R und 52,5 R**

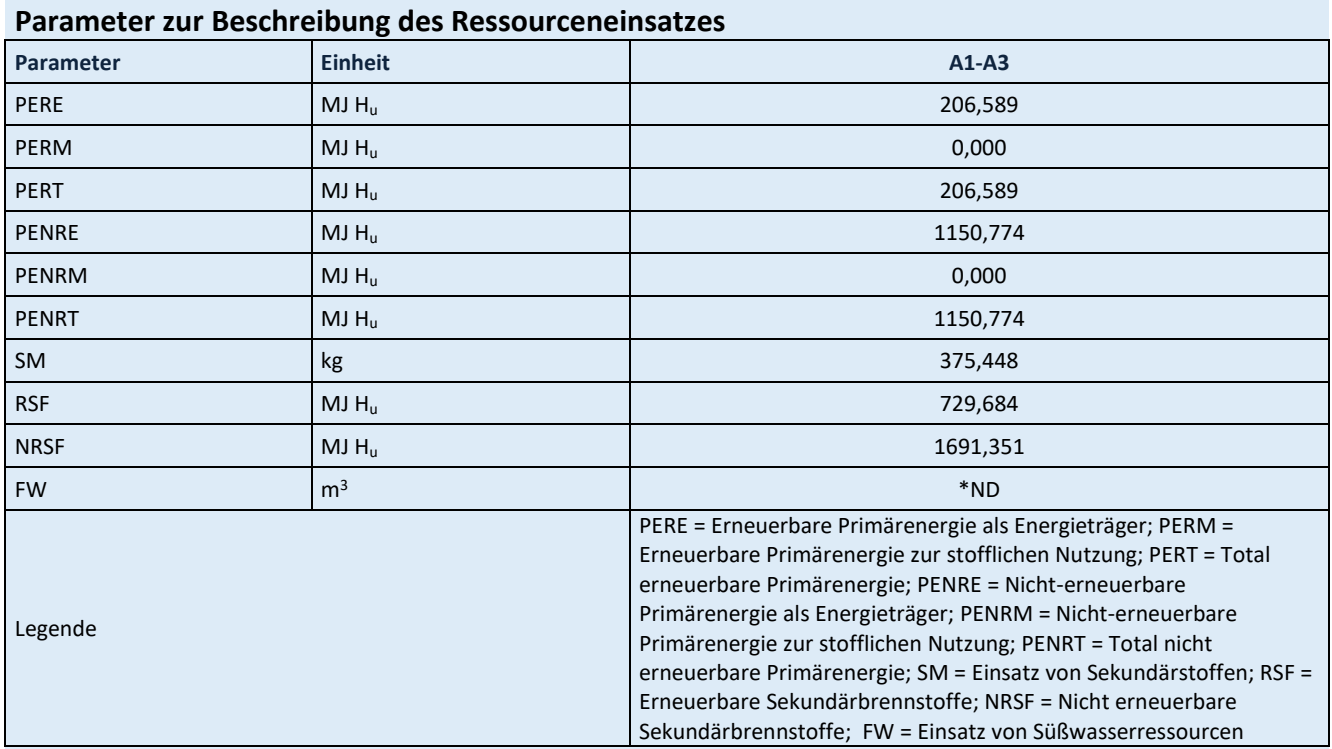

\*ND: Indicator Not Declared: die ecoinvent-Datensätze lassen keine vollständige Erfassung des Einsatzes von Süßwasserressourcen zu

#### <span id="page-18-1"></span>**Tabelle 13: Ergebnisse Abfallkategorien und Outputflüsse pro Tonne Durchschnittszement CEM II/A 42,5 N, 42,5 R und 52,5 R**

# **Abfallkategorien und Outputflüsse**

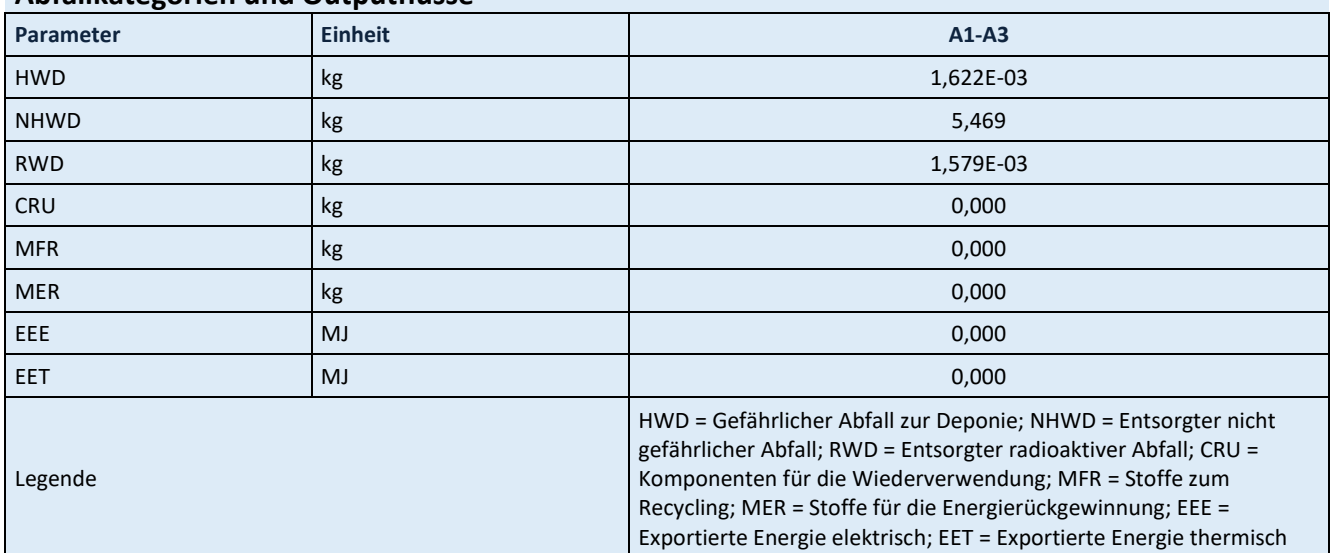

#### <span id="page-18-2"></span>**Tabelle 14: Ergebnisse biogener Kohlenstoffgehalt am Werkstor pro Tonne Durchschnittszement CEM II/A 42,5 N, 42,5 R und 52,5 R**

#### **Informationen zur Beschreibung des biogenen Kohlenstoffgehalts am Werkstor**

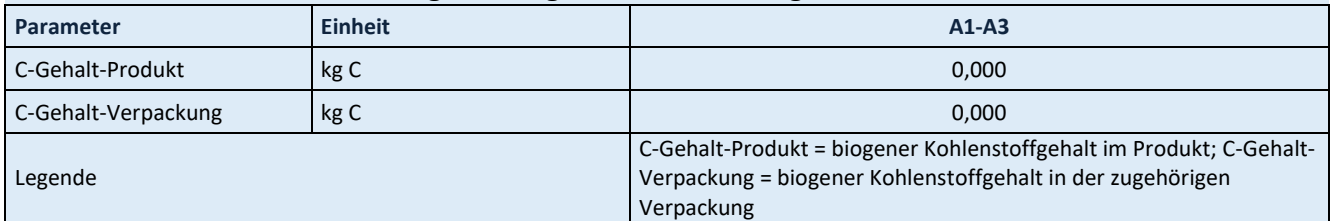

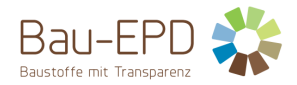

#### <span id="page-19-0"></span>**5.2 Ergebnisse Durchschnittszement CEM II/B 32,5 N, 32,5 R, 42,5 N und 42,5 R**

<span id="page-19-1"></span>**Tabelle 15: Ergebnisse Kernindikatoren für die Umweltwirkungen pro Tonne Durchschnittszement CEM II/B 32,5 N, 32,5 R, 42,5 N und 42,5 R**

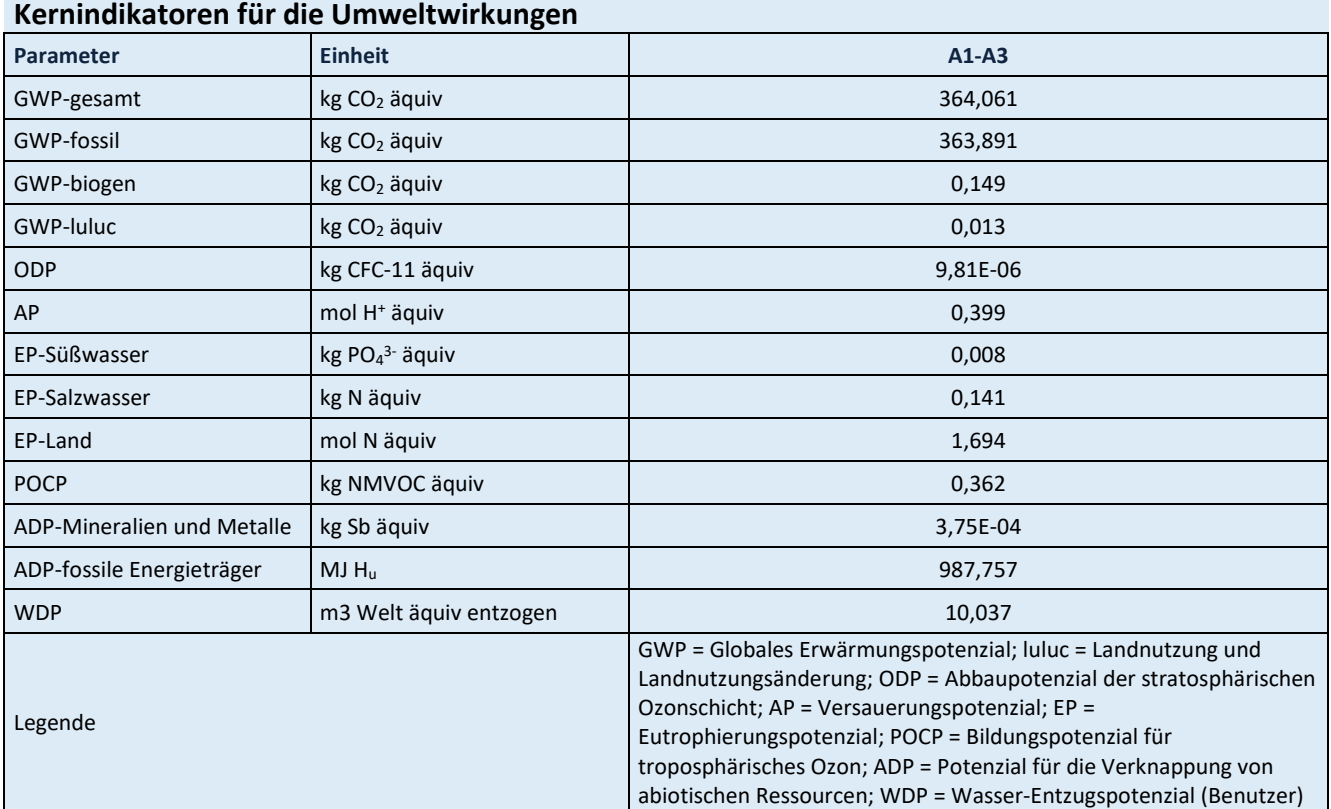

Für alle GWP-Indikatoren in A1 – A3 werden die Nettowerte deklariert. Der Abfallstatus der (abfallbasierten) Brennstoffe wurde nachgewiesen. Die Bruttoemissionen (d.h., einschließlich CO2 aus der Verbrennung von Abfällen) betragen 542,045 kg CO<sup>2</sup> äquiv / t (GWP-total), 489,203 kg CO<sup>2</sup> äquiv / t (GWP-fossil), 52,820 kg CO<sup>2</sup> äquiv / t (GWP-biogen).

<span id="page-19-2"></span>**Tabelle 16: Ergebnisse zusätzliche Umweltwirkungsindikatoren pro Tonne Durchschnittszement CEM II/B 32,5 N, 32,5 R, 42,5 N und 42,5 R**

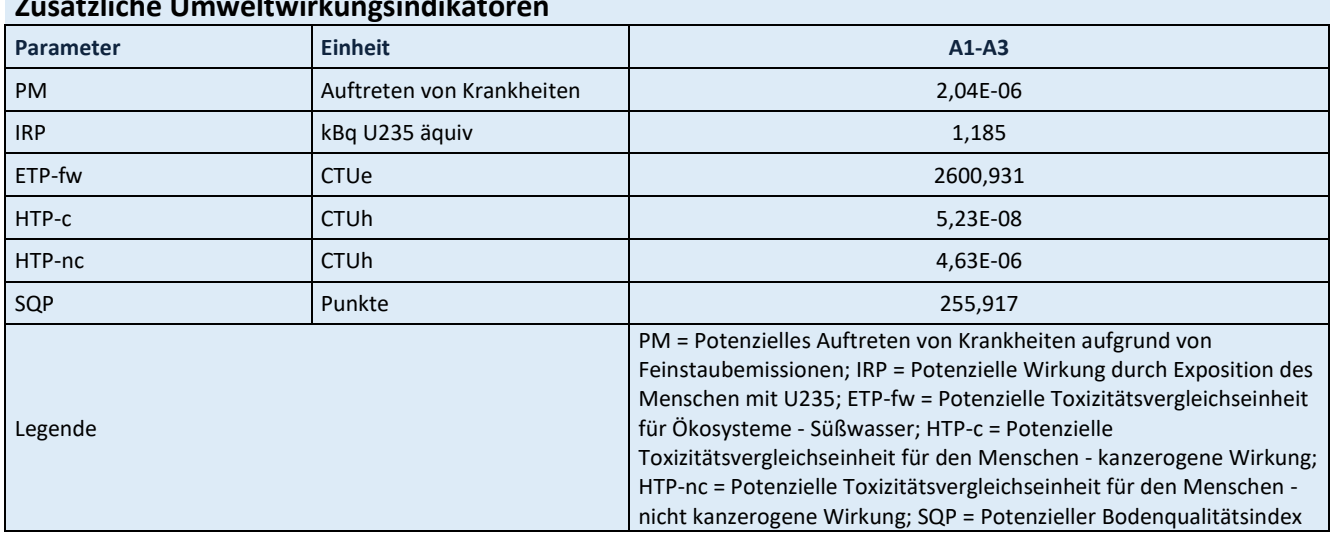

# **Zusätzliche Umweltwirkungsindikatoren**

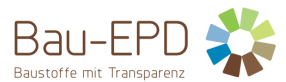

<span id="page-20-1"></span>**Tabelle 17: Ergebnisse Parameter zur Beschreibung des Ressourceneinsatzes pro Tonne Durchschnittszement CEM II/B 32,5 N, 32,5 R, 42,5 N und 42,5 R**

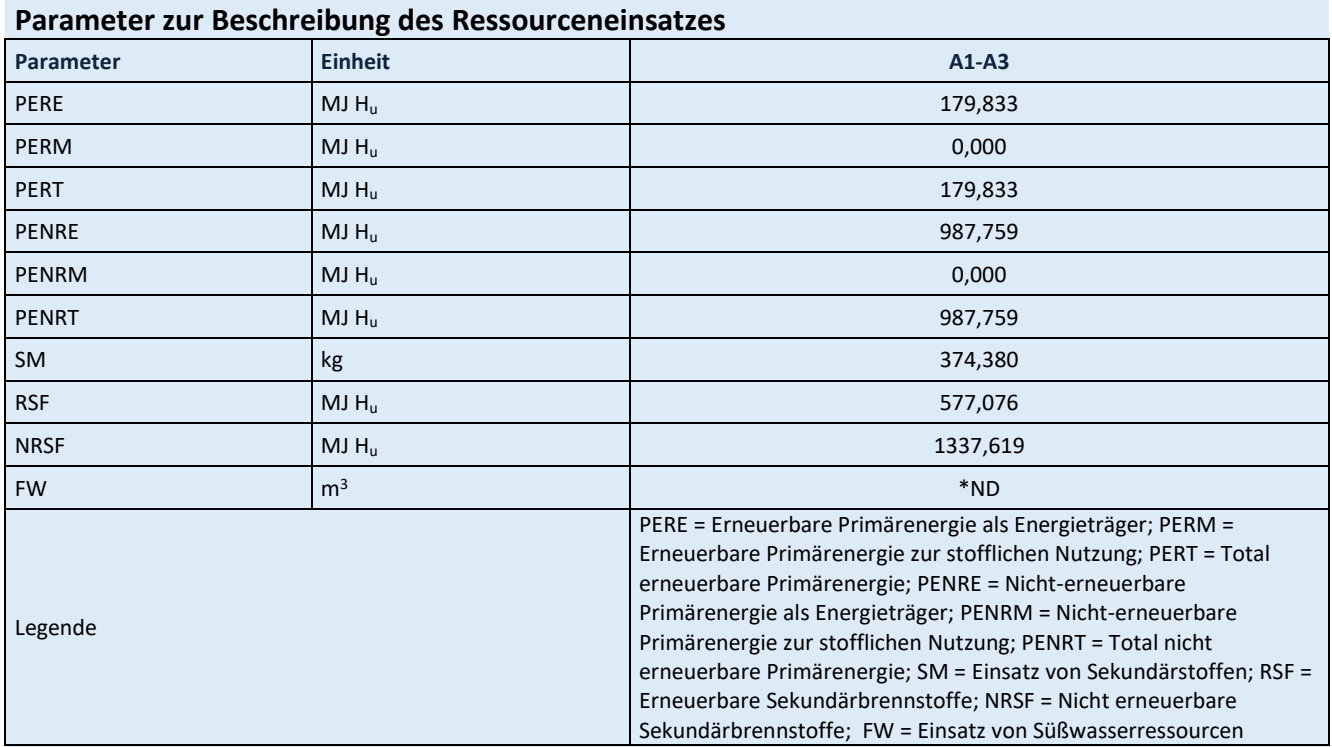

\*ND: Indicator Not Declared: die ecoinvent-Datensätze lassen keine vollständige Erfassung des Einsatzes von Süßwasserressourcen zu

<span id="page-20-2"></span>**Tabelle 18: Ergebnisse Abfallkategorien und Outputflüsse pro Tonne Durchschnittszement CEM II/B 32,5 N, 32,5 R, 42,5 N und 42,5 R**

# **Abfallkategorien und Outputflüsse**

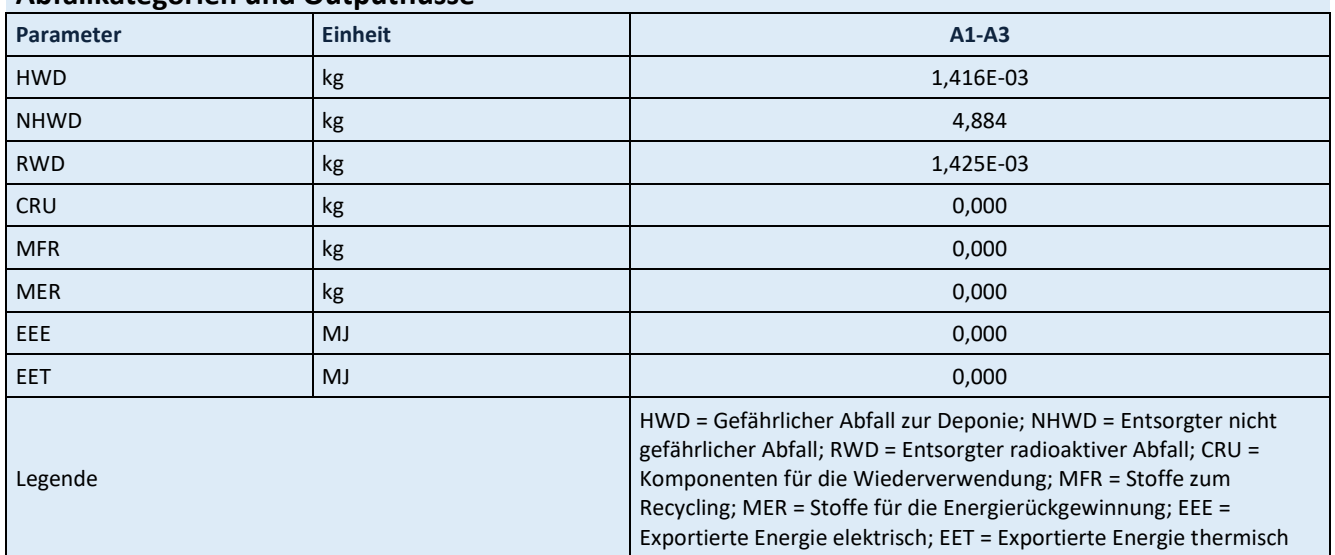

<span id="page-20-0"></span>**Tabelle 19: Ergebnisse biogener Kohlenstoffgehalt am Werkstor pro Tonne Durchschnittszement CEM II/B 32,5 N, 32,5 R, 42,5 N und 42,5 R**

#### **Informationen zur Beschreibung des biogenen Kohlenstoffgehalts am Werkstor**

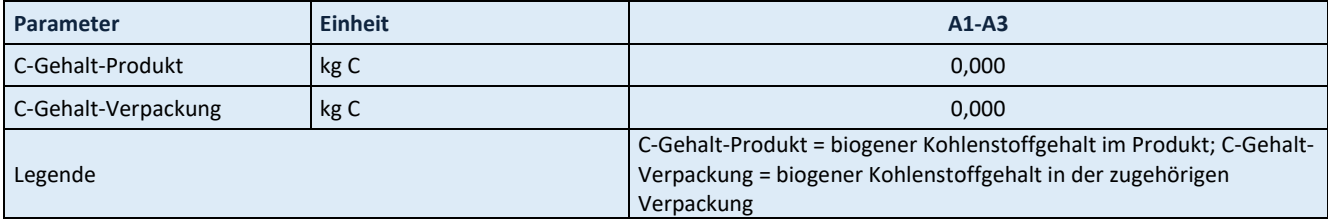

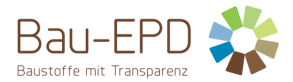

[Tabelle 20](#page-21-0) zeigt die Einschränkungshinweise hinsichtlich der Deklaration maßgebender Kern- und zusätzlicher Umweltwirkungsindikatoren, die in den jeweiligen Projektberichten und EPD-Dokumenten platziert werden müssen.

<span id="page-21-0"></span>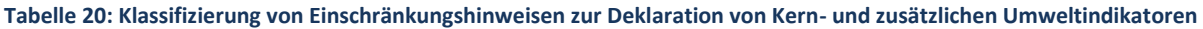

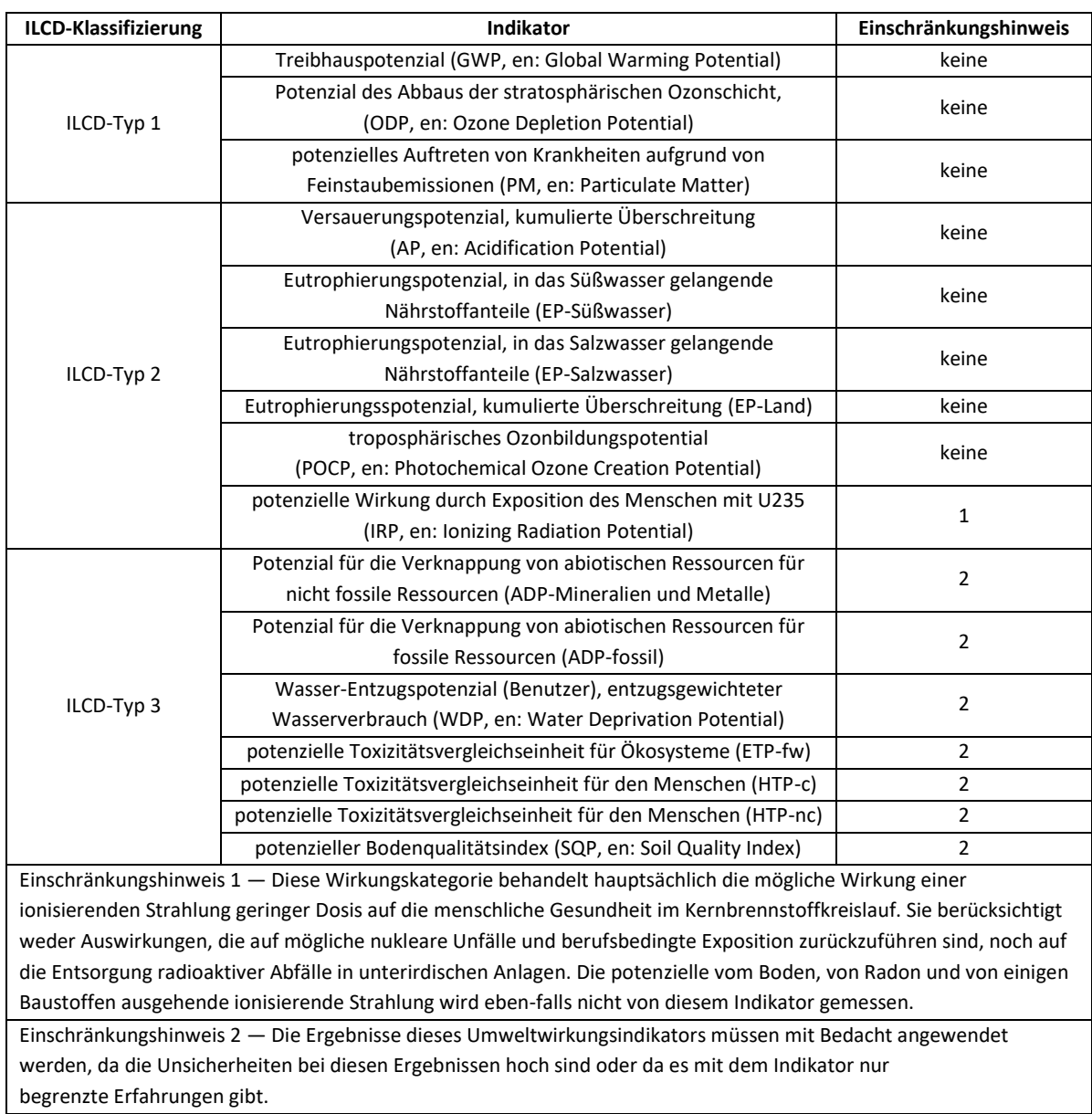

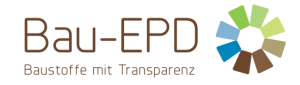

#### <span id="page-22-0"></span>**6 LCA: Interpretation**

Es gilt anzumerken, dass die Wirkungsabschätzungsergebnisse nur relative Aussagen sind, die keine Aussagen über "Endpunkte" der Wirkungskategorien, Überschreitung von Schwellenwerten, Sicherheitsmarken oder über Risiken enthalten.

Alle wesentlichen Daten wie Energie- und Rohstoffbedarf sowie Transportwege innerhalb der Systemgrenze wurden vom Hersteller zur Erstellung der Ökobilanz bereitgestellt. Die Anforderungen an die Hintergrunddaten gemäß den Vorgaben der Bau EPD GmbH (MS-HB [2]) werden erfüllt. Die Qualität der angewandten Daten ermöglicht deshalb die Erstellung von plausiblen und aussagekräftigen Ökobilanz-Ergebnissen.

[Abbildung 3](#page-22-1) zeigt die Dominanzanalyse für die Klinkerherstellung der Kirchdorfer Zementwerk Hofmann Gesellschaft m.b.H. im Referenzjahr 2018.

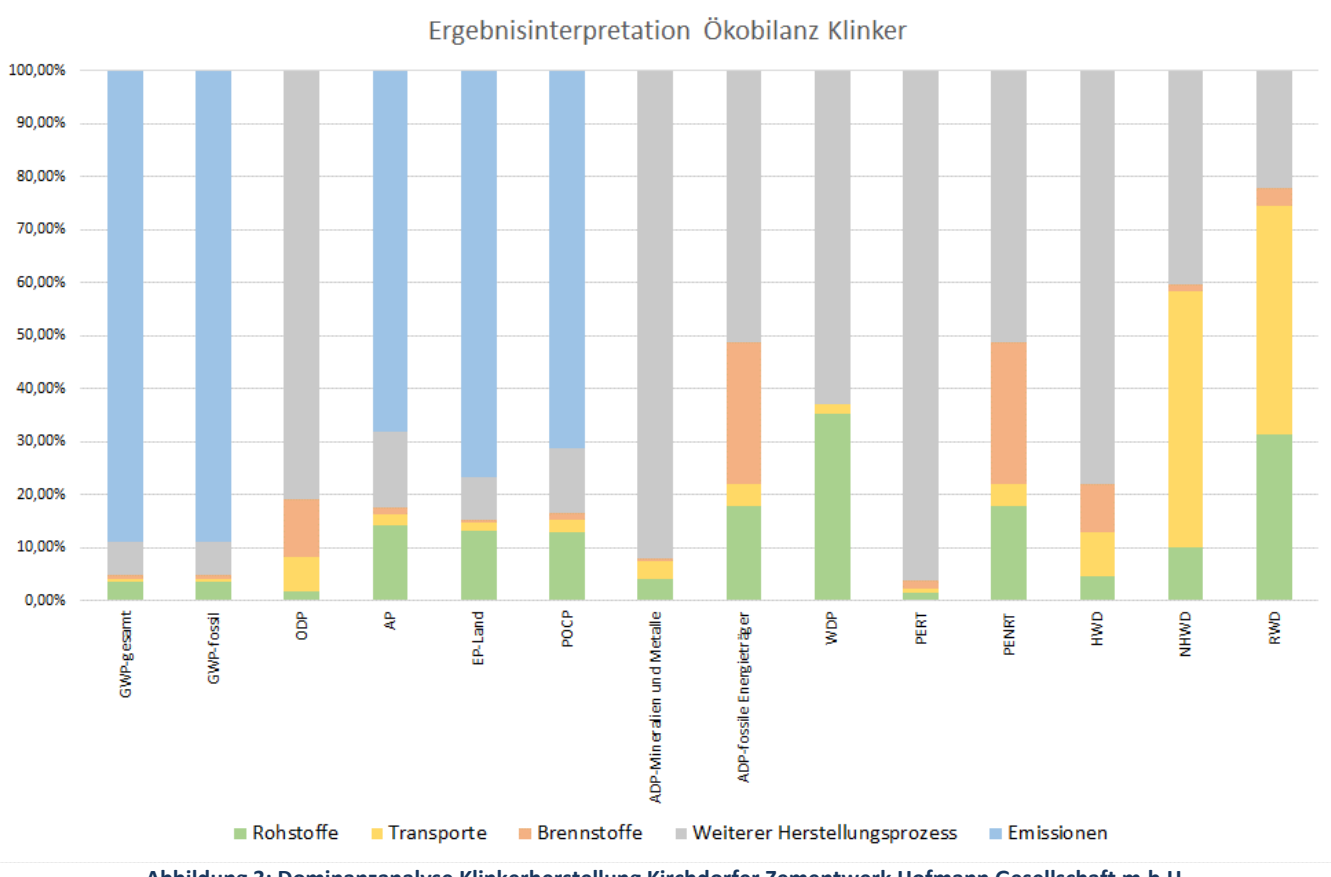

**Abbildung 3: Dominanzanalyse Klinkerherstellung Kirchdorfer Zementwerk Hofmann Gesellschaft m.b.H.**

<span id="page-22-1"></span>[Abbildung 4](#page-23-0) un[d Abbildung 5](#page-23-1) zeigen die Dominanzanalysen für die Herstellung der deklarierten Produkte.

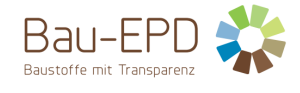

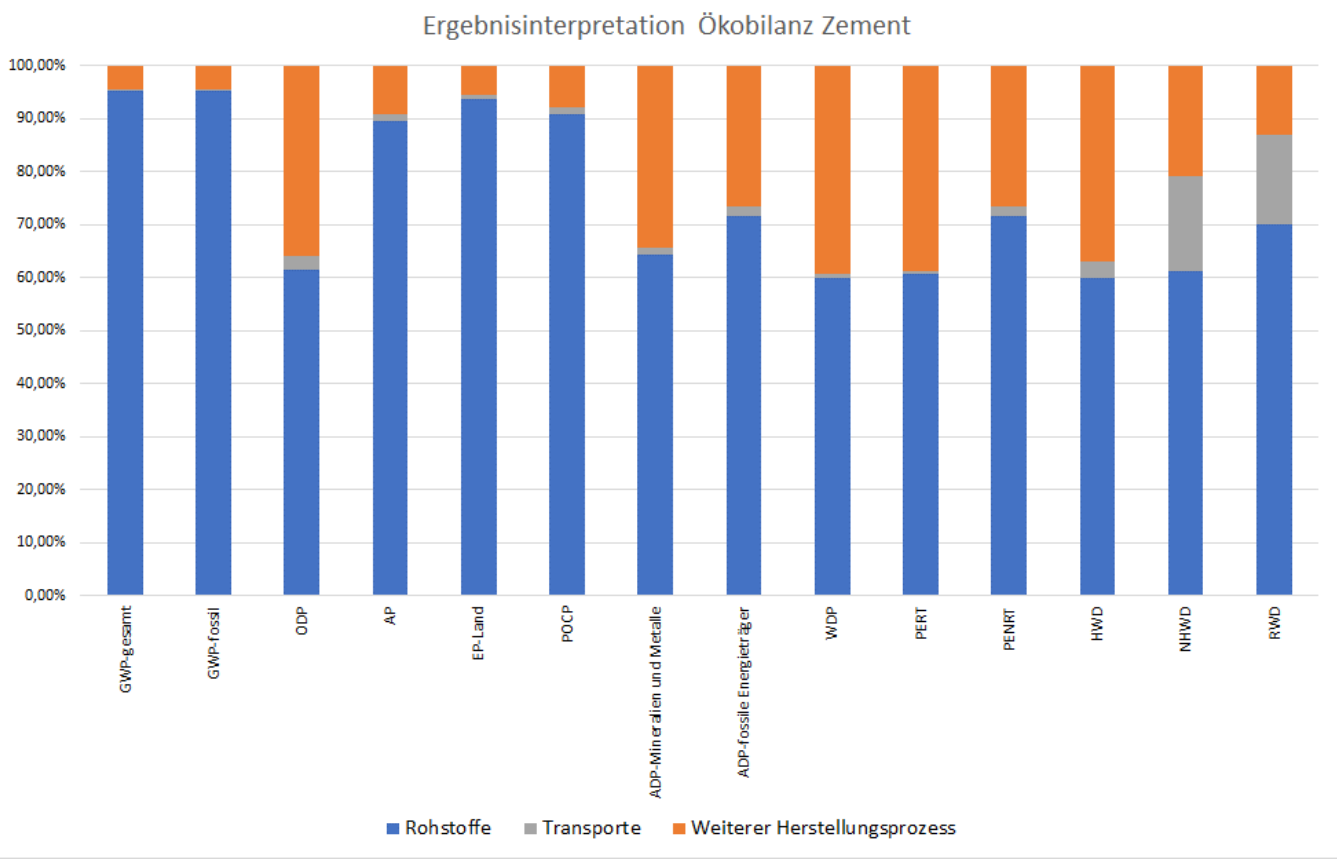

**Abbildung 4: Dominanzanalyse Zementherstellung Durchschnittszement CEM II/A 42,5 N, 42,5 R und 52,5 R**

<span id="page-23-0"></span>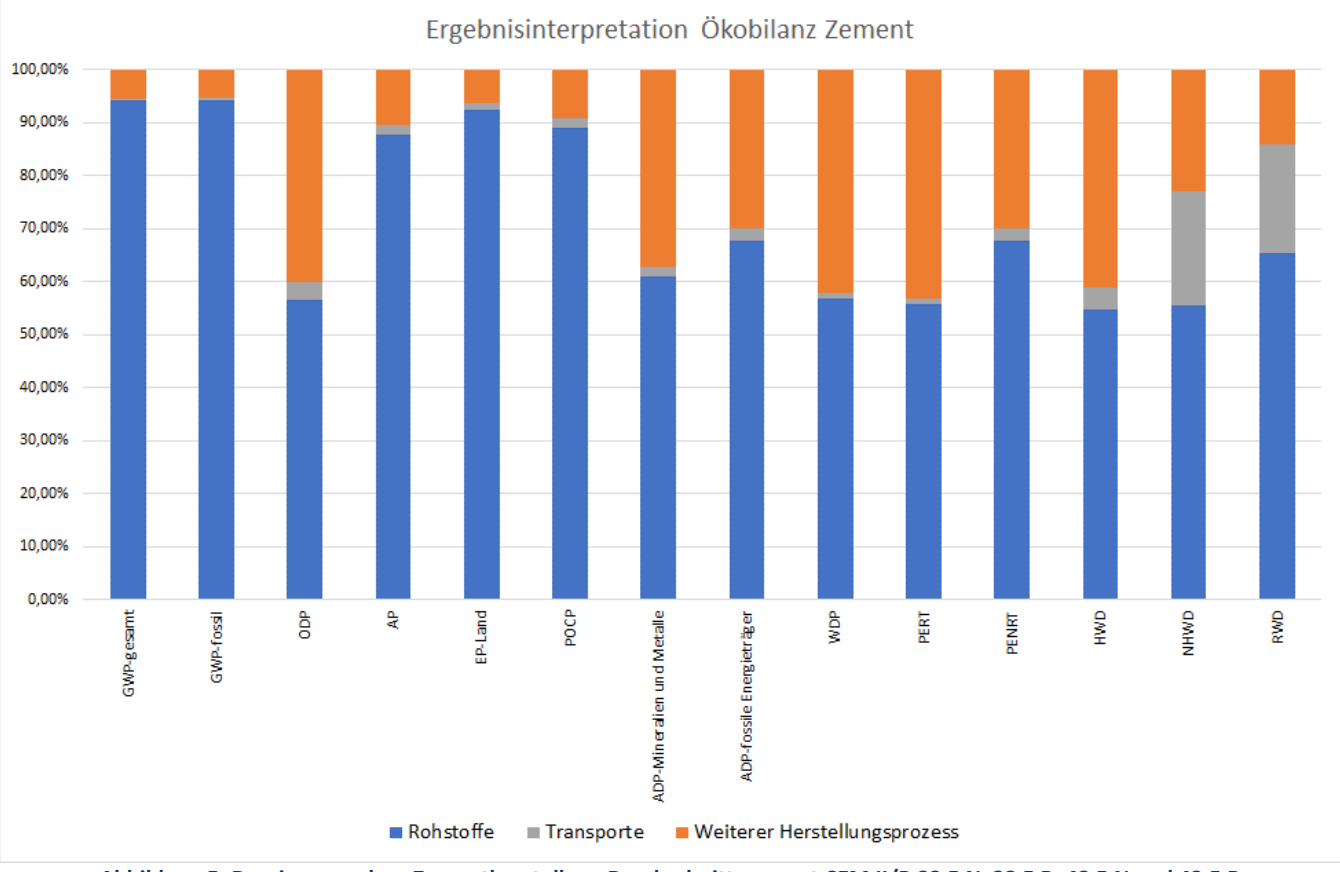

<span id="page-23-1"></span>**Abbildung 5: Dominanzanalyse Zementherstellung Durchschnittszement CEM II/B 32,5 N, 32,5 R, 42,5 N und 42,5 R**

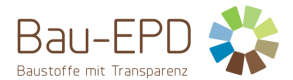

[Abbildung 4](#page-23-0) bi[s Abbildung](#page-23-1) 5 zeigen den großen Einfluss der Rohstoffherstellung auf die Gesamtergebnisse der Herstellung der deklarierten Zemente. Für diesen großen Einfluss ist hauptsächlich der in den Zementen implementierte Klinker verantwortlich. Für vier Indikatoren (GWP, AP, EP-Land, POCP) sind hier die entsprechenden Emissionen (z.B. CO<sup>2</sup> für GWP) aus der Klinkerherstellung hauptverantwortlich für die Belastungen [\(Abbildung 3\)](#page-22-1). Bei allen anderen Indikatoren haben die Herstellungsprozesse, die Herstellung der Brenn- und Rohstoffe sowie die Transporte einen entsprechenden Einfluss auf die Belastungen aus der Klinkerproduktion [\(Abbildung 3\)](#page-22-1).

Die CO2-Emissionen aus der Verbrennung von Abfällen in der Klinkerproduktion von gesamt ca. 292 kg pro Tonne unterstreichen das Potential der Abfallverwertung in der Zementherstellung und den damit vermeidbaren Verbrauch an primären fossilen Energieträgern.

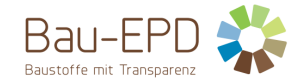

#### <span id="page-25-0"></span>**7 Literaturhinweise**

- [1] ÖNORM EN 197-1:2011. Zement Teil 1: Zusammensetzung, Anforderungen und Konformitätskriterien von Normalzement. Austrian Standard Institute, Wien.
- [2] *Bau EPD GmbH*: Managementsystem-Handbuch (EPD-MS-HB) des EPD-Programms, Stand 27.01.2023. Bau EPD Österreich, Wien, 2023.
- [3] ÖNORM EN 15804:2022. Nachhaltigkeit von Bauwerken Umweltproduktdeklarationen Grundregeln für die Produktkategorie Bauprodukte. Austrian Standard Institute, Wien.
- [4] *floGeco GmbH*: Projektbericht Ökobilanzrechner für Zemente verifizierte Rechnerversion: 230626\_floGeco-EPD-Rechner\_v01. Bau EPD GmbH, Wien, 2023.
- [5] ÖNORM EN 197-5:2022. Zement Teil 5: Portlandkompositzement CEM II/C-M und Kompositzement CEM VI. Austrian Standard Institute, Wien.
- [6] ÖNORM B 3327-1:2005. Zemente gemäß ÖNORM EN 197-1 für besondere Verwendungen Teil 1: Zusätzliche Anforderungen. Austrian Standard Institute, Wien.
- [7] ÖNORM EN 14216:2015. Zement Zusammensetzung, Anforderungen und Konformitätskriterien von Sonderzement mit sehr niedriger Hydratationswärme. Austrian Standard Institute, Wien.
- [8] ÖNORM B 4710-1:2018. Beton Teil 1: Festlegung, Herstellung, Verwendung und Konformitätsnachweis (Regeln zur Umsetzung der ÖNORM EN 206-1 für Normal- und Schwerbeton). Austrian Standard Institute, Wien.
- [9] ÖNORM EN 206:2021. Beton Festlegung, Eigenschaften, Herstellung und Konformität. Austrian Standard Institute, Wien.
- [10] ÖNORM EN 13813:2003. Estrichmörtel, Estrichmassen und Estriche Estrichmörtel und Estrichmassen Eigenschaften und Anforderungen. Austrian Standard Institute, Wien.
- [11] ÖNORM B 3732:2016. Estriche Planung, Ausführung, Produkte und deren Anforderungen Ergänzende Anforderungen zur ÖNORM EN 13813. Austrian Standard Institute, Wien.
- [12] ÖNORM EN 998-1:2017. Festlegungen für Mörtel im Mauerwerksbau Teil 1: Putzmörtel. Austrian Standard Institute, Wien.
- [13] ÖNORM EN 998-2:2017. Festlegungen für Mörtel im Mauerwerksbau Teil 2: Mauermörtel. Austrian Standard Institute, Wien.
- [14] ÖNORM EN 197-2:2020. Zement Teil 2: Bewertung und Überprüfung der Leistungsbeständigkeit. Austrian Standard Institute, Wien.
- [15] ÖNORM EN ISO 9001:2015. Qualitätsmanagementsysteme Anforderungen. Austrian Standard Institute, Wien.
- [16] *Verein Deutscher Zementwerke e.V. (vdz.)*: Umweltdaten der deutschen Zementindustrie 2015. Verein Deutscher Zementwerke e.V. (vdz.), Berlin, 2016.
- [17] *Mauschitz, G.*: Emissionen aus Anlagen der österreichischen Zementindustrie Berichtsjahr 2022. Technische Universität Wien, Wien, 2023.
- [18] *Europäische Kommission*: Europäische Abfallartenkatalog (EAK). Europäische Kommission, Brüssel, 2021.
- [19] ÖNORM EN 16908:2022. Zement und Baukalk Umweltproduktdeklarationen Produktkategorieregeln in Ergänzung zu EN 15804. Austrian Standard Institute, Wien.
- [20] *ecoinvent Association*: ecoinvent Datenbank 3.8 Systemmodell "Cut-Off by Classification", [https://ecoinvent.org/the](https://ecoinvent.org/the-ecoinvent-database/)[ecoinvent-database/](https://ecoinvent.org/the-ecoinvent-database/) [Zugriff am: 10.11.2022].
- [21] *Mauschitz, G.*: Emissionen aus Anlagen der österreichischen Zementindustrie Berichtsjahr 2017 bzw. 2011. Technische Universität Wien, Wien, 2018 bzw. 2013.

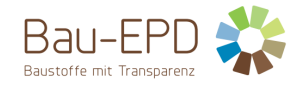

# <span id="page-26-0"></span>**8 Verzeichnisse und Glossar**

### <span id="page-26-1"></span>**8.1 Abbildungsverzeichnis**

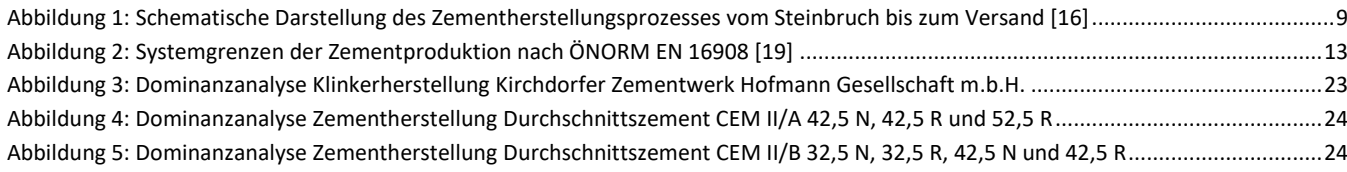

# <span id="page-26-2"></span>**8.2 Tabellenverzeichnis**

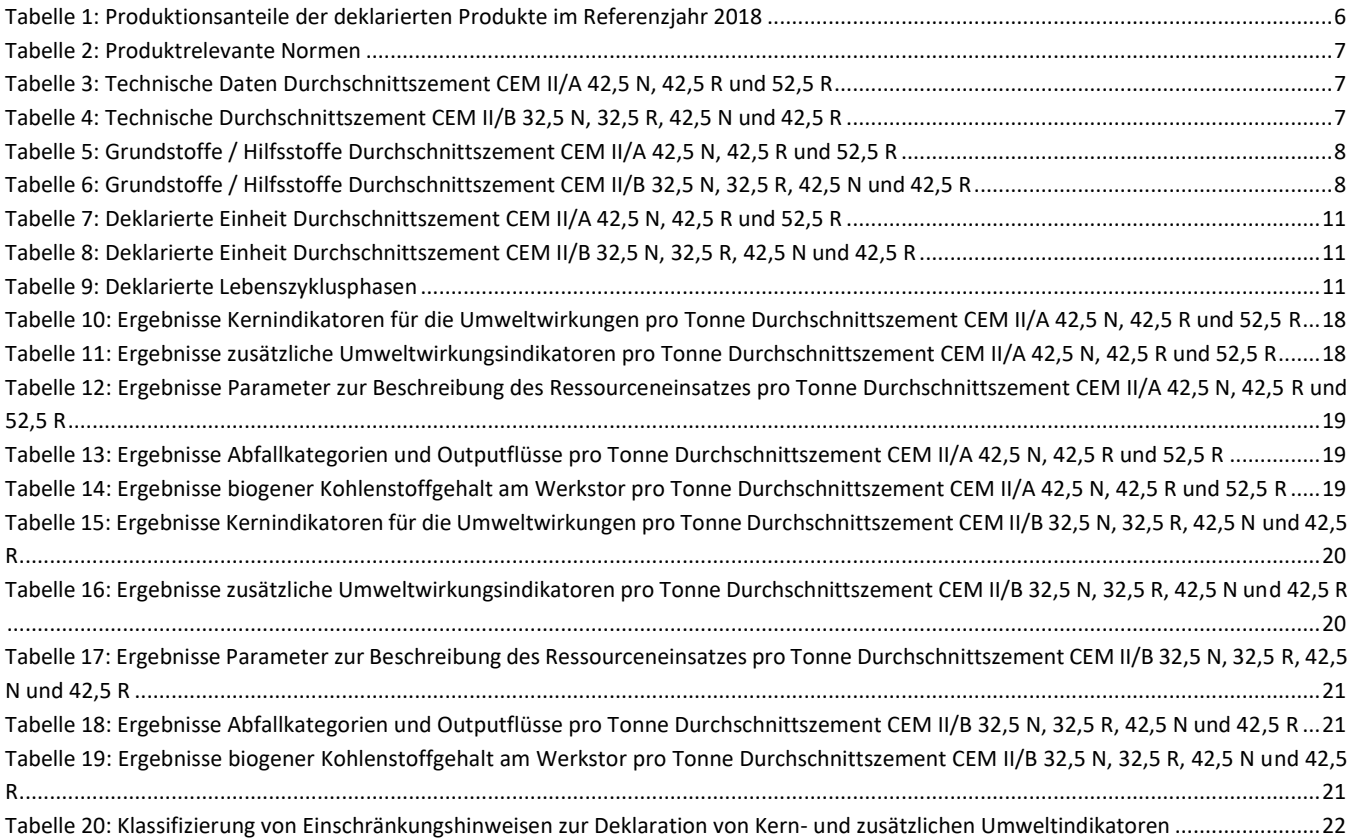

### <span id="page-26-3"></span>**8.3 Abkürzungen**

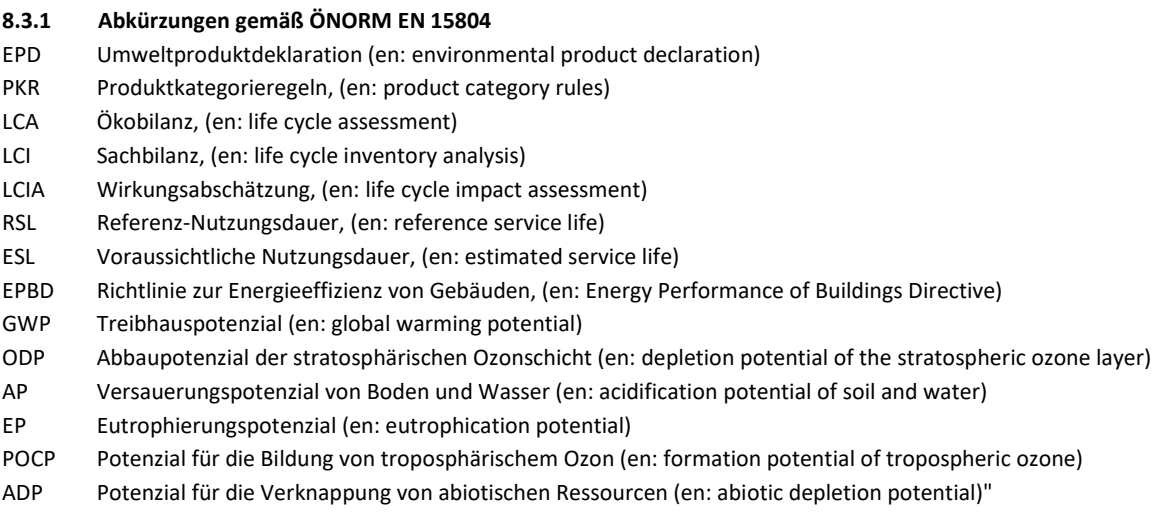

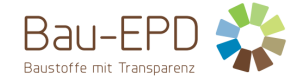

#### **8.3.2 Abkürzungen gemäß vorliegender PKR**

- CE-Kennz. **Franz. Communauté Européenne = "Europäische Gemeinschaft" oder Conformité Européenne, soviel wie** "Übereinstimmung mit EU-Richtlinien"
- REACH Registration, Evaluation, Authorisation and Restriction of Chemicals (de: Verordnung über die Registrierung, Bewertung, Zulassung und Beschränkung chemischer Stoffe

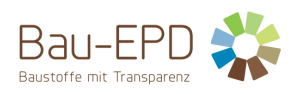

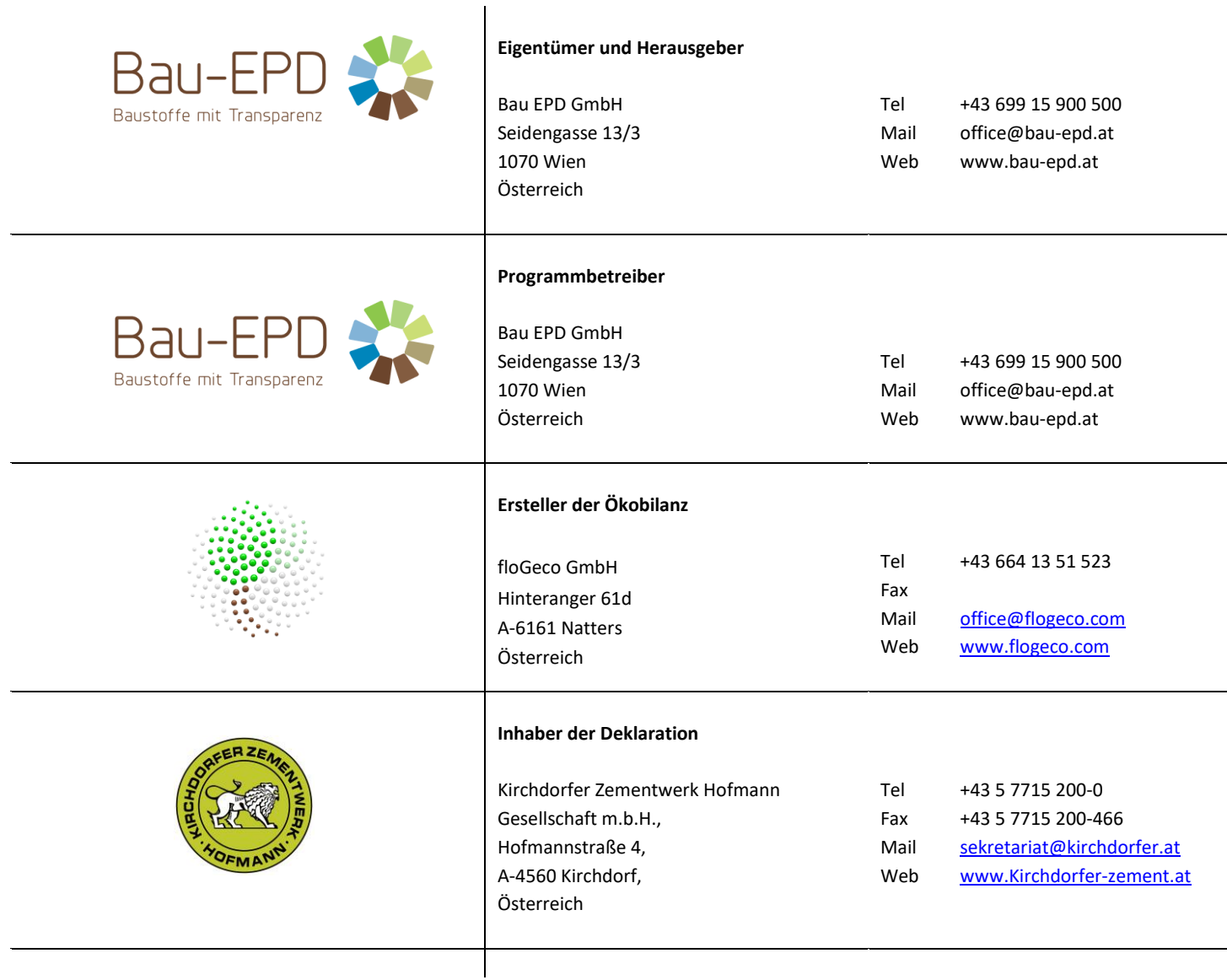